# **III. Bijlagen**

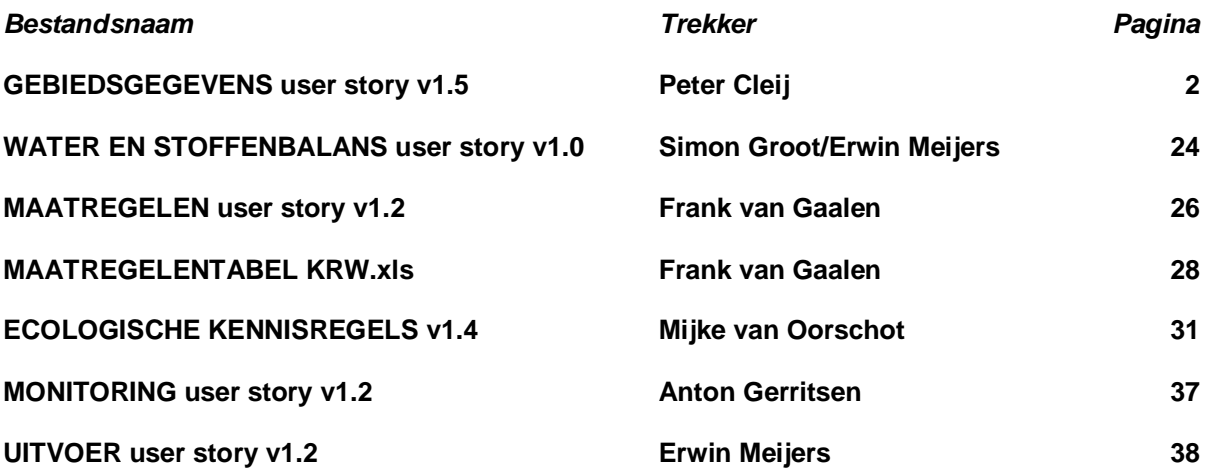

# **1. GEBIEDSGEGEVENS user story v1.5 Peter Cleij**

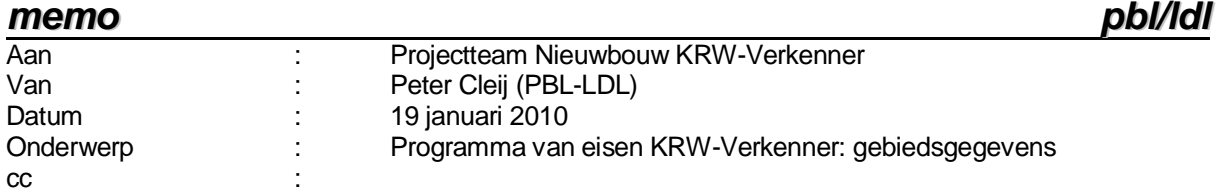

# **INHOUD:**

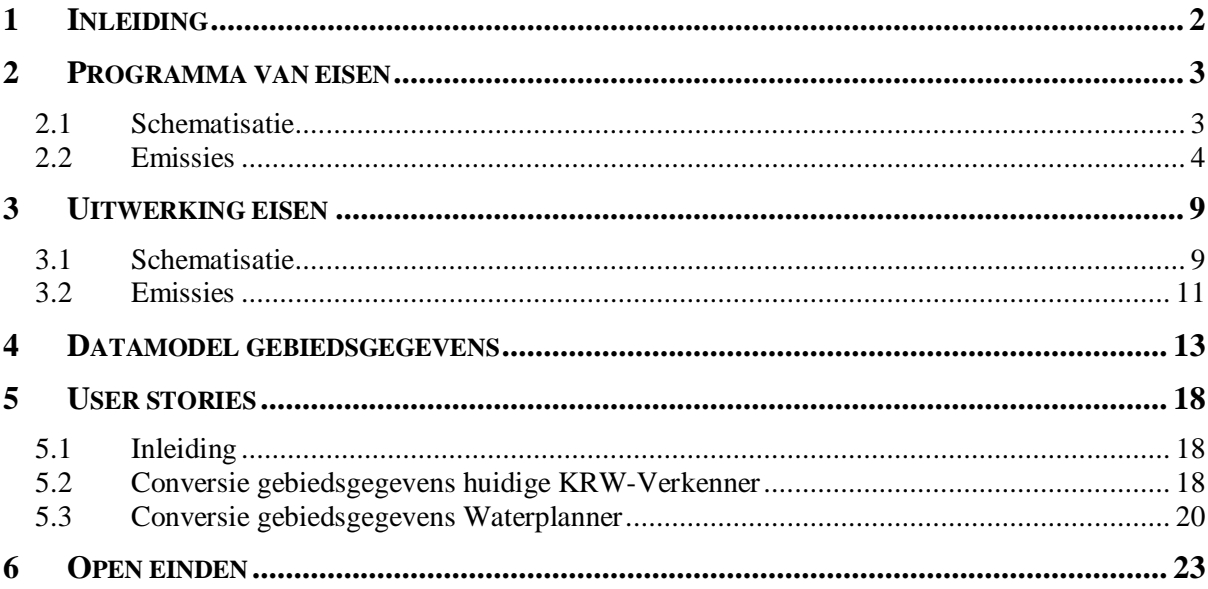

# **Inleiding**

De hoofdfunctie van de KRW-Verkenner is (en was):

Het berekenen van stofconcentraties en EKR waarden voor de 4 biologische kwaliteitselementen voor zoete en brakke (KRW) waterlichamen, al dan niet geclassificeerd en/of getoetst aan (KRW) normen en al dan niet onder invloed van maatregelen en/of autonome ontwikkelingen.

De stofconcentraties en EKR waarden zullen hierbij bepaald moeten worden op basis van

- een vereenvoudigde beschrijving van het oppervlaktewatersysteem binnen het beschouwde gebied in de vorm van een schematisatie, waarbij het watersysteem is onderverdeeld in onderling gerelateerde componenten.
- gegevens m.b.t. tot de toevoer van water en stoffen naar het watersysteem,
- gegevens m.b.t. processen in het watersysteem die leiden tot het (ten dele) verdwijnen van water en stoffen uit het watersysteem en
- gegevens die maatregelen en autonome ontwikkelingen definiëren.

Daarnaast kent de Verkenner nog één belangrijke nevenfunctie. Deze houdt in dat de gebruiker 'eigen' gegevens in de vorm van gemeten of berekende stofconcentraties en EKR waarden kan invoeren, zowel ter vergelijking met door de Verkenner berekende getallen (validatie) als ten behoeve van het berekenen van EKR waarden op basis van (gedeeltelijk) eigen gegevens.

Dit alles betekent dat de Verkenner met invoergegevens zal moeten werken, die ingedeeld kunnen worden in de volgende categorieën:

- 1. *schematisatie*,
- 3. *emissies* (van water en stoffen),
- 3. *retentie* (retentiefactoren; niet nodig indien de retentie wordt gemodelleerd),
- 4. *normen* (incl. klassenindelingen),
- 5. *monitoring* (eigen gegevens) en
- 6. *maatregelen* (incl. autonome ontwikkelingen).

Daarnaast zal er ook data nodig zijn t.b.v. het user interface (kaarten / GIS-bestanden e.d.).

Deze notitie beschrijft het programma van eisen m.b.t. de faciliteiten van het nieuwe Verkenner systeem voor het invoeren van gegevens uit de eerste drie categorieën.

De eisen worden vervolgens, via een tussenstap, uitgewerkt in een (logisch) datamodel voor de invoergegevens uit deze categorieën.

# **Programma van eisen**

Het programma van eisen kan onderverdeeld worden naar de drie beschouwde categorieën van invoergegevens.

# **Schematisatie**

Eisen t.a.v. de schematisatie zijn:

- 1. De schematisatie dient zowel een hydrologisch relevante afspiegeling van de werkelijkheid, als de definitie van waterlichamen (in de zin van de KRW), mogelijk te maken.
- 2. De schematisatie dient verschillende indelingen van waterlichamen in categorieën mogelijk te maken. Dit om bijvoorbeeld aggregaties van modelresultaten op het niveau van waterschappen en/of (deel)stroomgebieden mogelijk te maken.
- 3. Naast de afvoer van water, dient de schematisatie ook de inlaat van water (t.b.v. doorspoeling of aanvullen van watertekorten) te beschrijven.
- 4. De schematisatie dient de benodigde hydromorfologische en andere kenmerken van (de componenten van) het geschematiseerde watersysteem te omvatten, nodig voor het doorrekenen van de water- en stoffenbalans, inclusief de retentie van stoffen binnen het watersysteem.
- 5. De schematisatie dient de benodigde stuurvariabelen te leveren voor de ecologische modellen van de Verkenner (voorlopig zijn dit de hydromorfologische parameters in Tabel 2 van document 'User story ecologische kennisregels', versie 1.2 , Mijke van Oorschot).
- 6. Bij de opzet van een Verkenner schematisatie dient maximaal gebruik gemaakt te kunnen worden van bestaande (deel-)schematisaties
	- N.B. Denk hierbij met name aan de Sobek schematisaties van de waterschappen en RWS en de schematisatie van afwateringseenheden van NHI-Mozart, de Emissieregistratie en het WIS. Deze zouden het liefst geheel geautomatiseerd moeten kunnen worden omgezet in een Verkenner schematisatie.
- 7. Bij de specificatie van de doorstroom van water vanuit een component van het geschematiseerde watersysteem naar een andere component (of naar een oppervlaktewater buiten het geschematiseerde systeem) dient een keuze gemaakt te kunnen worden uit de specificatie van een relatief debiet in de vorm van een fractie van het uitstromende debiet of een absoluut debiet.

Hiermee is het in principe mogelijk de stroming / verdeling van water binnen het geschematiseerde watersysteem adequaat te beschrijven. De opgave van fracties is de eenvoudigste methode om de waterverdeling te specificeren en zal in geval van de afvoer van water veelal de aangewezen methode zijn. In gevallen, waarin het gebruik van een relatieve verdeling minder of niet bruikbaar is, bijvoorbeeld in het geval van de aanvoer / inlaat van water, kan worden teruggevallen op de opgave van absolute debieten.

Absolute debieten zullen echter nooit voor alle afvoerrelaties van een watersysteemcomponent opgegeven kunnen worden en zijn dus ook alleen toepasbaar in geval van een

watersysteemcomponent, die doorvoerrelaties kent met meerdere andere watersysteemcomponenten (bijvoorbeeld in de vorm van een waterafvoer- en een wateraanvoerrelatie).

N.B. In de huidige Verkenner kunnen relatieve doorstroomdebieten in de vorm van fracties worden opgegeven voor de (source  $\rightarrow$  destination) connecties tussen waterlichamen (veld *Frac* in tabel *Network* van de gebiedsdatabase) en voor de connecties tussen afwateringsgebieden en waterlichamen (veld *Frac* in tabel *NetworkBasin* van de gebiedsdatabase).

In de huidige Verkenner kunnen ook absolute doorstroomdebieten worden opgegeven voor connecties tussen waterlichamen (veld *Flow* van tabel *Network* van de gebiedsdatabase) en voor connecties van waterlichaam naar afwateringsgebied (veld *Flow* in tabel *NetworkBasin* van de gebiedsdatabase).

In de Waterplanner is de opgave van fracties voor de afwateringsrelaties tussen afwateringselementen optioneel. Indien geen fracties worden opgegeven, wordt een gelijke verdeling verondersteld van het bovenstroomse debiet over de benedenstroomse afwateringselementen. Absolute doorvoerdebieten kunnen in de Waterplanner niet worden opgegeven.

8. Relatieve en absolute doorvoerdebieten dienen in de vorm van tijdreeksen gespecificeerd te kunnen worden (vergelijkbaar met de tijdreeksen voor emissies; zie eis 17).

Hiermee kan o.a. de seizoensafhankelijkheid van de waterverdeling worden gemodelleerd.

N.B. Met de huidige Verkenner kan seizoensafhankelijkheid van de waterverdeling worden geïmplementeerd door verschillende waterverdelingen voor het zomer- en het winterscenario te specificeren in de tabellen *Network* en *NetworkBasin* van de gebiedsdatabase.

Bij de Waterplanner kan seizoensafhankelijkheid van de waterverdeling alleen worden geïmplementeerd door de inlaat van water bij de doorrekening van een zomerhalfjaar anders te specificeren dan bij de doorrekening van een winterhalfjaar. De inlaat van water is in de Waterplanner echter niet geïmplementeerd middels waterdoorvoerrelaties.

Bij de laatste twee eisen is er (voorlopig) van uitgegaan dat de waterbalans door de Verkenner zelf op eenvoudige manier wordt opgelost, zoals dat ook het geval is voor de huidige Verkenner. Alleen het tijdsaspect is hier als extra punt meegenomen.

Een andere optie om met de waterbalans om te gaan, is deze door Sobek te laten berekenen en als invoer aan de Verkenner aan te bieden. In zo'n geval is een opgave van de waterverdeling als onderdeel van de KRW-Verkenner schematisatie niet nodig.

Bij een berekening van de waterbalans door Sobek zal, indien gebruik gemaakt wordt van STONE cijfers voor de uit- en afspoeling van N en P, er echter wel voor gezorgd moeten worden dat Sobek gebruik maakt van de corresponderende STONE hydrologie (die voor een belangrijk deel de uit- en afspoeling van N en P bepaalt).

# **Emissies**

Eisen t.a.v. de invoermogelijkheden voor emissiegegevens zijn:

- 9. Wat betreft de wijze van aanbieden van emissiecijfers aan de Verkenner dient zo goed mogelijk aangesloten te worden op de vorm waarin deze emissiecijfers beschikbaar zijn. Anders gezegd, de noodzaak van voorbewerking van emissiecijfers dient minimaal te zijn.
	- N.B. De meeste van de hierna volgende eisen kunnen gezien worden als een andere uitwerking van deze eis.
- 10. Emissiecijfers dienen per bron of per deelgebied aan de Verkenner aangeboden te kunnen worden. Bij het gebruik van emissiecijfers per deelgebied dient een in principe willekeurige gebiedsindeling te kunnen worden toegepast.
	- N.B. Beide typen emissiecijfers worden zowel door de huidige Verkenner als de Waterplanner verwerkt.

Huidige Verkenner:

- emissiecijfers per deelgebied: uit- en afspoeling van N en P uit STONE<sup>1</sup>,
- *emissiecijfers per bron*: alle andere emissies.
- Waterplanner:
	- *emissiecijfers per deelgebied*: drainage, run-off, uit- en afspoeling van N en P, neerslag, atmosferische depositie van N, 'overige emissies' van N en P,
	- *emissiecijfers per bron*: RWZI debieten, N en P in RWZI effluenten, debieten grensoverschrijdende waterlopen, aanvoer van N en P via grensoverschrijdende waterlopen.
- 11. Een emissiecijfer per bron (en periode) dient aangeboden te kunnen worden in één van de volgende vormen:
	- 1) een totale hoeveelheid (volume of vracht), bijv. in  $kg$  of  $m^3$ .
	- 2) een (gemiddelde) hoeveelheid per tijdseenheid, bijv. in *kg/dag*, of
	- 3) een (gemiddelde) concentratie, bijv. in *mg/l*.

Er dient verder een bepaalde vrijheid te bestaan t.a.v. de hanteren eenheden (die intern worden omgerekend naar SI-eenheden).

N.B. De eerste vorm van een emissiecijfer wordt in de Waterplanner gebruikt voor RWZI emissies. Een emissiecijfer in deze categorie heeft betrekking op een bepaalde RWZI in een bepaald jaar en wordt uitgedrukt in  $m^3$  (water) of  $kg$  (stoffen). In huidige Verkenner wordt de tweede vorm gebruikt. Middels de tabellen *Source-LoadsBasins* en *SourceLoadsWaterbodies* van de gebiedsdatabase worden emissiecijfers per bron en zomer- of winterhalfjaar, uitgedrukt in *m 3 /dag* of *kg/dag*, aan de Verkenner aangeboden.

De derde vorm wordt in de Waterplanner gebruikt bij de specificatie van de aanvoer van water en stoffen naar het Nederlandse oppervlaktewatersysteem via grensoverschrijdende waterlopen. De aanvoer van N en P wordt hierbij opgegeven in de vorm van een (gemiddelde) concentratie (*mg/l*) per halfjaar periode (die dan m.b.v. het debiet wordt omgerekend in een vracht).

- 12. Een emissiecijfer per deelgebied (en periode) dient aangeboden te kunnen worden in één van de volgende vormen:
	- 1) een hoeveelheid (volume of vracht), bijv. in *kg*, of

1

2) een (gemiddelde) hoeveelheid per eenheid van oppervlakte, bijv. in *kg/ha*.

Hierbij dient een bepaalde vrijheid te bestaan t.a.v. de hanteren eenheden.

N.B. De eerste vorm van een emissiecijfer wordt gebruikt in de Waterplanner voor de 'overige emissies' van N en P. Een emissiecijfer in deze categorie heeft betrekking op een bepaalde ER afwateringseenheid en een bepaald jaar en wordt uitgedrukt in *kg*. In huidige Verkenner wordt de tweede vorm gebruikt voor de uit- en afspoelingscijfers voor N en P. Middels de *STONE* tabel van de gebiedsdatabase worden emissiecijfers per cluster van ER afwateringseenheden en zomer- of winterhalfjaar, uitgedrukt in *kg/ha*, aan de Verkenner aangeboden.

De tweede vorm wordt ook in de Waterplanner gebruikt voor drainage, uit- en afspoeling van N en P, neerslag en atmosferische depositie van N. De gehanteerde gebiedsindelingen zijn de STONE indeling in plotgebieden en de PAWN indeling in hydrologische districten. Periodes die gehanteerd worden zijn kwartaal en jaar. De 'emissies' van water worden hierbij uitgedrukt in *mm* (*liter/m<sup>2</sup>* ) en de emissies van N en P in *kg/ha*.

- N.B. Naast de twee bovenstaande vormen zijn er nog drie andere vormen van emissiecijfers denkbaar, die betrekking hebben op deelgebieden, namelijk:
	- 1) een (gemiddelde) hoeveelheid per tijdseenheid, bijv. *kg/dag*,

<sup>&</sup>lt;sup>1</sup> Binnen de Verkenner wordt een dergelijk emissiecijfer omgewerkt naar deelemissies voor in principe meerdere, door de Verkenner zelf gecreëerde, bronnen, waarbij elke van deze bronnen gekoppeld is aan een ander afwateringsgebied.

- 2) een (gemiddelde) hoeveelheid per eenheid van oppervlakte en tijdseenheid, bijv. *kg/ha/dag*, of
- 3) een (gemiddelde) concentratie, bijv. *mg/l*.

De vraag is echter of deze vormen in de praktijk ook zo veel voorkomen dat er rekening mee gehouden zou moeten worden.

- 13. In geval van emissiecijfers per bron dient gespecificeerd te kunnen worden op/binnen welk(e) element(en) uit de schematisatie geloosd wordt. Bij lozing op/binnen meerderde elementen dienen fracties gespecificeerd te kunnen worden, die aangeven welke deel op/binnen welk element geloosd wordt.
	- N.B. Dit komt overeen met de wijze waarop in de huidige Verkenner emissies vanuit bronnen toegekend aan worden over één of meer afwateringseenheden (tabel *Source-NetworkBasins*), resp. waterlichamen (tabel *SourceNetworkWaterbodies*). In de Waterplanner gebeurt dit voor RWZI emissies (water en stoffen) en de aanvoer van water en stoffen via grensoverschrijdende waterlopen op vergelijkbare wijze (elke bron kan hier echter maar aan één element van de schematisatie, in de vorm van een afwateringseenheid, gekoppeld worden).
- 14. In geval van emissiecijfers per deelgebied dient ook een bestand aangeboden te kunnen worden met overlaps tussen de deelgebieden van de gebruikte gebiedsindeling en de afwateringsgebieden van de Verkenner schematisatie.

Indien de emissiecijfers zijn uitgedrukt in een hoeveelheid, gaat het om een overlapcijfer in de vorm van een fractie, die het deel van het deelgebied representeert dat valt binnen het betreffende afwateringsgebied.

Indien de emissiecijfers zijn uitgedrukt in een hoeveelheid per eenheid van oppervlakte, gaat het om een overlapcijfer de vorm van een oppervlakte, uitgedrukt in bijv. *ha*.

Deze overlapgegevens zijn nodig voor het omzetten van emissies per deelgebied naar emissies per afwateringsgebied van de Verkenner schematisatie.

- N.B. Overlapcijfers in de vorm van een fractie worden in de Waterplanner gebruikt voor het omzetten van de 'overige emissies' van N en P per ER afwateringseenheid, uitgedrukt in *kg*, naar emissies per WIS afwateringselement. Overlap cijfers in de vorm van een oppervlakte (*ha*) komen voor in tabel *StoneToBasins* van de gebiedsdatabase van de huidige Verkenner. Deze worden gebruikt voor het omzetten van STONE uit- en afspoelingscijfers per cluster van ER afwateringseenheden naar emissiecijfers per afwateringsgebied van de Verkenner schematisatie. Ook in de Waterplanner wordt gebruik gemaakt van overlapcijfers in de vorm van een oppervlakte (*m 2* ). Deze worden gebruikt voor het omzetten van uit- en afspoelingscijfers per STONE plotgebied naar emissiecijfers per WIS afwateringselement.
- 15. In het geval van emissiecijfers per deelgebied, uitgedrukt in een hoeveelheid per oppervlakte, dient aangegeven te kunnen worden of de cijfers betrekking hebben op het hele deelgebied of alleen op het oppervlak aan open water binnen het deelgebied.

Met deze 'open water' optie kunnen bijvoorbeeld emissies in de vorm van neerslag en atmosferische depositie op open water, uitgedrukt in *mm* en *kg/ha* (zoals bij STONE), eenvoudig door de Verkenner verwerkt worden<sup>2</sup>.

- N.B. In de Waterplanner wordt op deze manier omgegaan met neerslag en atmosferische depositie op open water. De huidige KRW-Verkenner kent deze optie niet.
- 16. Emissiecijfers in de invoer van de Verkenner dienen eenduidig gedateerd te worden wat betreft het jaar, waarop het cijfer betrekking heeft.

Hiermee kunnen ook de rekenresultaten eenduidig gedateerd worden, hetgeen o.a. van belang is bij de koppeling met meetresultaten (validatie) en in toepassingen waarbij meerdere

1

 $2$  Deze open-water optie hoeft niet gebruikt te worden bij cijfers voor atmosferische depositie op open water, afkomstig van de Emissieregistratie. Dit gegeven het feit dat deze (jaar)cijfers beschikbaar zijn in *kg* per ER afwateringseenheid, waarbij al rekening is gehouden met het oppervlak aan open water binnen de afwateringseenheid.

(zicht)jaren een rol spelen (bijvoorbeeld bij de Ex-ante evaluatie van de KRW, waarbij de jaren 2005, 2015 en 2027 een rol speelden).

- N.B. In de huidige Verkenner zijn de emissiecijfers in de invoer niet gedateerd. Emissiecijfers in de invoer van de Waterplanner zijn wel jaargebonden. In de uitvoer van de Waterplanner zijn ook alle rekenresultaten voorzien van het jaar waarop deze betrekking hebben.
- 17. Emissiecijfers dienen in de vorm van tijdreeksen aan de Verkenner aangeboden te kunnen worden, waarbij elk emissiecijfer betrekking heeft op een bepaalde periode binnen een jaar (periode-gebaseerde tijdreeksen). Hierbij dienen voor verschillende soorten emissiecijfers verschillende indelingen van een jaar in periodes gebruikt te kunnen worden.

Middels tijdreeksen wordt de mogelijkheid geschapen voor multi-steady-state rekenen, overigens met de beperking (voor steady-state rekenen) dat alleen van eerste orde afbraakprocessen gebruik kan worden gemaakt en niet van de gehele waterkwaliteitsprocesformulering van Delwaq. Tevens zijn tijdreeksen een voorwaarde om eventueel in een later stadium dynamische rekenen binnen de Verkenner mogelijk te maken (zie notitie 'Dynamisch of statisch modelleren met de KRW-Verkenner', Simon Groot, 5 januari 2010).

Gekozen is ook voor periode-gebaseerde tijdreeksen, waarbij elk cijfer van de tijdreeks betrekking heeft op een bepaalde periode (in het jaar), bijvoorbeeld in de vorm van een (cumulatieve) vracht of een over de periode gemiddelde vracht per tijdseenheid. Dit is dus anders dan tijdstip-gebaseerde tijdreeksen, nodig voor dynamisch rekenen. Bij een tijdstipgebaseerde tijdreeks heeft elke cijfer betrekking op een bepaald tijdstip, bijvoorbeeld in de vorm van een op dat tijdstip geldende geëmitteerde vracht per tijdseenheid.

De reden om hier te kiezen voor periode-gebaseerde tijdreeksen is dat dit het beste aansluit op de beschikbare emissiedata. De modelresultaten van STONE zijn bijvoorbeeld beschikbaar in de vorm van periode-gebaseerde tijdreeksen, waarbij elk uit- en afspoelingscijfer het totaal aantal kilogrammen N of P aangeeft dat binnen een decade in het oppervlaktewater terecht komt. Ook de cijfers van de Emissieregistratie vormen feitelijk periode-gebaseerde tijdreeksen met (cumulatieve) stofvrachten voor perioden van een jaar.

Verder sluiten de periode-gebaseerde tijdreeksen goed aan bij multi-steady-state rekenen, waarbij per periode gerekend wordt met (constante) emissies in de vorm van een gemiddelde vracht per tijdseenheid voor de betreffende periode.

N.B. In de huidige Verkenner wordt geen (expliciet) gebruik gemaakt van tijdsreeksen bij de specificatie van emissiecijfers. Wel wordt de scenario constructie gebruikt om emissies voor de zomer- en de winterperiode te specificeren.

In de Waterplanner wordt wel ten dele gewerkt met tijdreeksen (binnen een jaar). Het betreft hier de drainage en run-off cijfers en uit- en afspoelingscijfers voor N en P uit STONE, die op kwartaal basis aan de Waterplanner worden aangeleverd (STONE zelf levert decadecijfers, die eerst buiten de Waterplanner worden omgezet in kwartaalcijfers). Bij de verwerking binnen de Waterplanner worden de STONE kwartaalcijfers echter eerst geaggregeerd tot zomer- of winterhalfjaarcijfers alvorens deze cijfers worden gebruikt voor het berekenen van zomer-, resp. wintergemiddelde concentraties (feitelijk dus via een gewone steady-state berekening).

- 18. Emissies dienen zodanig aan de Verkenner aangeboden te worden, dat het brontype, bijvoorbeeld afspoeling landbouw of industrie, bekend is. Dit brontype zal nodig zijn voor het verwerken van brontype-specifiieke maatregelen door de Verkenner.
	- N.B. In de huidige Verkenner wordt elke bron en daarmee elke emissie (behalve de STONE uiten afspoeling) gekoppeld aan een brontype uit tabel *SourceTypes* in de kennisdatabase.
- 19. Emissiecijfers per bron, dienen als optie ook gespecificeerd te kunnen in de vorm van een influentvracht in combinatie met een zuiveringspercentage. Indien zuiveringspercentages gespecificeerd worden zullen de emissiecijfers geïnterpreteerd worden als influenten. Hiermee wordt een aangrijpingspunt geschapen voor met name RWZI maatregelen, die invloed hebben op het zuiveringsrendement van de installatie.

N.B. De constructie *influentvracht plus zuiveringspercentage* om een emissie te specificeren is in de huidige Verkenner geïmplementeerd middels de tabellen *SourceRemEffBasins* en *SourceRemEffWaterbodies* van de gebiedsdatabase.

# **Uitwerking eisen**

# **Schematisatie**

Een schematisatie opzet die aan het voorgaande programma van eisen voldoet, kan als volgt worden gekarakteriseerd:

- De basis van een Verkenner schematisatie wordt gevormd door een netwerk van *watersysteemelementen*, te onderscheiden in *afwateringselementen* en *oppervlaktewaterelementen*.
- Een *afwateringselement* representeert zowel een deel van het niet (expliciet) geschematiseerde deel van het oppervlaktewatersysteem, als het vanggebied (catchment) van dit onderdeel van het watersysteem.
- Een *oppervlaktewaterelement* is een expliciet gemodelleerd deel van het oppervlaktewatersysteem en is het niveau waarop (in eerste instantie) concentraties en EKR waarden worden bepaald.
- Een *waterlichaam* wordt gedefinieerd in de vorm van één of meer oppervlaktewaterelementen, waarbij niet elk oppervlaktewaterelement tot een waterlichaam behoeft te behoren. Zo'n niet-toteen-waterlichaam-behorend oppervlaktewaterelement kan bijvoorbeeld gebruikt worden als verbindend element tussen waterlichamen.
- Elke koppeling tussen een waterlichaam en een oppervlaktewaterelement wordt gekarakteriseerd door het (verplichte) attribuut *representativiteit*, dat gebruikt wordt om concentraties en EKR waarden voor de afzonderlijke oppervlaktewaterelementen van het waterlichaam te aggregeren tot concentraties en EKR waarden voor het waterlichaam.
	- N.B. Deze aanpak is gekopieerd van de KRW aanpak bij het vaststellen van EKR's voor macrofauna in geval van meerdere meetpunten per waterlichaam [*Protocol toetsen en beoordelen voor de operationele monitoring en toestands- en trendmonitoring toetsjaar 2007*, werkgroep MIR, 10 april 2008, ISBN 9789036914338, p. 28-30 ].
- Waterlichamen worden o.a. gekarakteriseerd door de KRW attributen *KRW status* en *KRW watertype* en kunnen worden in categorieën worden ingedeeld volgens (ten minste) twee (voorgedefinieerde) indelingen.
- De mogelijkheid van doorvoer van water van het ene naar het andere watersysteemelement, dan wel de mogelijkheid van de uitstroom van water vanuit een watersysteemelement naar een oppervlaktewater buiten het geschematiseerde watersysteem, wordt binnen de schematisatie weergegeven d.m.v. een *waterdoorvoerrelatie*. Wat betreft het definiëren van waterdoorvoerrelaties zijn er in principe geen beperkingen.
- Afwateringselementen zijn vastgelegd in een GIS bestand, geschikt voor het maken van *overlays* met kaarten voor gebiedsindelingen, die gebruikt worden voor het opgeven van emissiecijfers aan de Verkenner.
- Afwateringselementen worden gekarakteriseerd door het attribuut *oppervlakte aan open water* en (zo nodig) attributen in de vorm van gebiedsgegevens die dienst doen als stuurvariabelen voor de modellen, die de retentie van stoffen in de niet-geschematiseerde oppervlaktewateren bepalen.
- Oppervlaktewaterelementen worden gekarakteriseerd door attributen die dienst doen als stuurvariabelen voor de ecologische modellen voor de bepaling van EKR waarden en attributen in de vorm van hydromorfologische kenmerken, nodig voor het doorrekenen van de water- en stoffenbalans, inclusief de retentie van stoffen binnen de oppervlaktewaterelementen.
	- N.B. Het aantal en de aard van de stuurvariabelen kan in de loop van de ontwikkeling van de Verkenner wijzigen, gelet op de voorziene verdere ontwikkeling van de ecologische modellen voor de Verkenner.
- De gegevens m.b.t. de waterverdeling binnen het geschematiseerde watersysteem kunnen per waterdoorvoerrelatie, in de vorm van tijdreeksen, aan de Verkenner worden aangeboden, en wel op twee manieren:

1) in de vorm van absolute doorstroomdebieten, uitgedrukt  $m^3$ /s, óf

2) in de vorm van relatieve doorstroomdebieten, uitgedrukt in een *fractie*, met waarden in de range 0 -1 (inclusief 0 en 1).

 Een tijdreeks bestaat hierbij uit één of meer aaneen gesloten perioden binnen een jaar, waarvoor de absolute of relatieve doorstroomdebieten worden opgegeven. Indelingen van een jaar in periodes, die gebruikt kunnen worden, zijn *decades*, *maanden*, *kwartalen*, *halfjaren* en *jaar*. Bij een halfjaarperiode moet dan gedacht worden aan de winterperiode (kwartalen 1 en 4) en de zomerperiode (kwartalen 2 en 3).

 De opgave van waterverdeling is optioneel. Bij het niet opgeven van doorstroomdebieten worden relatieve doorstroomdebieten aan de waterdoorvoerrelaties toegekend volgens het principe van de gelijke verdeling.

#### Opmerkingen:

1. Er is dus gekozen voor de mogelijkheid dat een (KRW) waterlichaam opgesplitst kan worden in meerdere oppervlaktewaterelementen. Van deze mogelijkheid zal gebruik gemaakt moeten worden in geval een (KRW) waterlichaam als eenheid niet geschikt is om de waterbeweging binnen het beschouwde watersysteem goed te beschrijven en/of niet geschikt is voor een juiste karakterisering van het watersysteem a.h.v. de stuurvariabelen van de ecologische modellen. Voor een aantal van de nu gedefinieerde KRW waterlichamen in de stroomgebiedsbeheersplannen geldt in ieder geval het eerste punt. Het betreft o.a. KRW waterlichamen die geen samenhangend deel van het watersysteem vormen, maar bestaan uit een verzameling verspreide wateren (van eenzelfde type), zoals met name in Friesland. Ook kunnen er andere redenen zijn om een waterlichaam op te splitsen in kleinere eenheden, zoals de ligging van een RWZI halverwege het waterlichaam.

Daarnaast kan het ook voorkomen dat wateren die van belang zijn voor de waterbeweging binnen het watersysteem niet tot een waterlichaam behoren. Een mogelijk voorbeeld is de Drecht, de verbinding tussen de Loosdrechtse Plassen en de Vecht, die geen (onderdeel van een) KRW waterlichaam is. Door de mogelijkheid open te laten dat een oppervlaktewaterelement niet tot een waterlichaam behoort, kunnen ook dergelijke wateren binnen de schematisatie gespecificeerd worden.

Met deze opzet wordt tegelijkertijd aan eis 1 en 3 voldaan.

- 2. De voorgestelde schematisatie, waarbij een onderscheid wordt gemaakt tussen oppervlaktewaterelementen en waterlichamen wijkt af van die van de huidige Verkenner. Bij de huidige Verkenner vallen oppervlaktewaterelementen en waterlichamen in feite samen (en worden daar aangeduid als waterlichamen).
- 3. Wat betreft de waterdoorvoerrelaties (waterafvoer- en wateraanvoerrelaties) wijkt het bovenstaande voorstel (Nieuwbouw) af van zowel de huidige Verkenner (Verkenner) als de Waterplanner (WP). Deze verschillen zijn in de onderstaande tabel op een rijtje gezet.

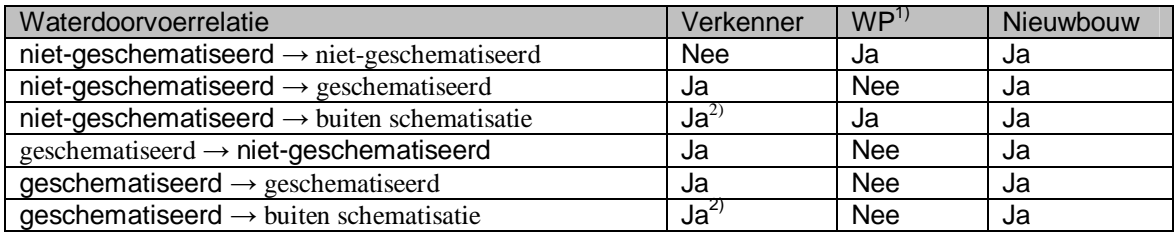

1) De Waterplanner kent alleen waterdoorvoerrelaties in de vorm van waterafvoerrelaties.

 2) Door binnen de huidige KRW-Verkenner geen relatie te definiëren verdwijnt het water automatisch 'over de rand'. Dit houdt wel in dat niet kan worden aangegeven, dat een deel van het water doorstroomt naar een andere afwateringseenheid, c.q. naar een ander waterlichaam, en dat een ander deel verdwijnt over de rand (of kan dit toch door voor een afwateringseenheid relaties te definiëren, waarvoor de waterverdelingsfracties niet optellen tot nul?).

 Bij de huidige Verkenner staat *niet-geschematiseerd* dus voor een afwateringsgebied en *geschematiseerd* voor een waterlichaam. De Waterplanner kent niet-geschematiseerd als (WIS) afwateringselement, kent geen expliciet geschematiseerd oppervlaktewater, terwijl niet-geschematiseerd binnen de Waterplanner staat voor alles buiten de WIS afwateringseenheden, c.q. de

WIS hoofdwateren. In het voorstel voor de nieuwbouw is niet-geschematiseerd dus een afwateringselement en geschematiseerd een oppervlaktewaterelement.

- 4. Het flexibel kunnen definiëren van waterdoorvoerrelaties (zie ook opmerking 3) betekent o.a. dat er zo meer mogelijkheden zijn om gebruik te maken bestaande schematisaties bij het opstellen van een Verkenner schematisatie (eis 6).
- 5. Eis 14 betekent dat de schematisatie van afwateringsgebieden 'geografisch expliciet' zal moeten zijn. M.a.w. de afwateringselementen zullen moeten zijn vastgelegd in de vorm van een GISbestand. Hiermee kunnen dan overlays gemaakt worden met kaarten van gebiedsindelingen volgens welke de emissiecijfers beschikbaar zijn. Het resultaat van een dergelijke overlay (met overlapcijfers in de vorm van een fractie of een oppervlakte) kan dan binnen de Verkenner gebruikt worden voor de ruimtelijke omzetting van deze emissiecijfers naar emissies per afwateringsgebied.
- 6. Door de schematisatie te baseren op oppervlaktewaterelementen, waarvoor (in eerste instantie) concentraties en EKR waarden worden bepaald, is nog een aggregatieslag nodig voor het bepalen van concentraties en EKR waarden op waterlichaam niveau. Het voorstel is dus om deze aggregatie uit te voeren in de vorm van een gewogen gemiddelde voor de samenstellende oppervlaktewaterelementen, waarbij het gewicht bepaald wordt op basis van het representativiteitsgetal dat aan elke koppeling van waterlichaam en oppervlaktewaterelement wordt gehangen. De gewichten worden door de Verkenner berekend door de som van representativiteitsgetallen voor het waterlichaam te normeren op een 1. Als representativiteitsgetal kan bijvoorbeeld de lengte (beken/kanalen) of het oppervlak (meren) van het oppervlaktewaterelement gekozen worden.

Deze aanpak is gebaseerd op de aanpak bij de aggregatie van EKR waarden voor macrofauna in zoete wateren in geval van meerdere meetpunten (zie "Protocol toetsen en beoordelen voor de operationele monitoring en toestands- en trendmeting. Toetsjaar 2007", Werkgroep MIR, 10 april 2008, blz. 29-30).

7. EKR waarden zullen in de bovenstaande opzet alleen voor oppervlaktewaterelementen, behorend tot een waterlichaam, bepaald kunnen worden, omdat hiervoor de attributen *KRW status* en *KRW watertype* van het waterlichaam nodig zijn.

# **Emissies**

Een wijze van specificeren van emissies als invoer voor de Verkenner, die aan het voorgaande programma van eisen voldoet, ziet er als volgt uit.

Emissiegegevens voor water en stoffen kunnen op twee manieren aan de Verkenner worden aangeboden 1) per bron of 2) per deelgebied. In beide gevallen kunnen meerdere opgaven van emissiecijfers ('emissiespecificaties') worden gedaan.

In het geval van emissiecijfers per bron bestaat een emissiespecificatie uit de opgave van parameterwaarden en de namen en locaties invoerbestanden:

a. Parameter 'Titel'

Titel van de emissiespecificatie. Een omschrijving die gebruikt kan worden in een tabulair overzicht van emissiespecificaties.

- b. Bestand met bronnen Bestand met brondefinities.
- c. Bestand met koppeling bron watersysteemelement Bestand waarin voor de bronnen uit het bronnenbestand de koppeling (lozingsrelatie) met de watersysteemelementen is vastgelegd.
- d. Bestand met emissies per bron Bestand waarin de emissiehoeveelheden van water en/of stoffen zijn vastgelegd per bron, jaar en periode. Indien een emissie niet op een specifiek jaar betrekking heeft, kan dit worden aangegeven door als jaar -1 op te geven.

 Indelingen van een jaar in periodes, die hierbij gebruikt kunnen worden, zijn *decades*, *maanden*, *kwartalen*, *halfjaren* en *jaar*. Bij een halfjaarperiode moet dan gedacht worden aan de winterperiode (kwartalen 1 en 4) en de zomerperiode (kwartalen 2 en 3).

 De Verkenner dient hierbij wel de nodige aggregatie- en desaggregatiefuncties voor het tijdsdomein te bevatten. Kiest de gebruiker bijvoorbeeld voor een multi-steady-state berekening op basis van kwartalen, dan zullen emissiecijfers op jaarbasis gedesaggregeerd moeten worden naar kwartaalcijfers en zullen emissiecijfers per maand of decade geaggregeerd moeten worden tot kwartaalciifers.

N.B. Voor dynamisch rekenen zijn deze periode-gebaseerde tijdreeksen niet direct geschikt en dienen eerst omgezet te worden in tijdstip-gebaseerde tijdreeksen. Deze omzetting kan op verschillende manieren gebeuren, zodat op dit punt keuzes gemaakt zullen moeten worden als dynamisch rekenen mogelijk wordt gemaakt. Zie bijvoorbeeld de twee onderstaande tijdstip-gebaseerde tijdreeksen, die het resultaat zijn van een zelfde periodegebaseerde tijdreeks (cijfers voor 4 kwartalen), maar waarbij gebruik is gemaakt van twee verschillende conversie opties in de Waterplanner module voor sloten.

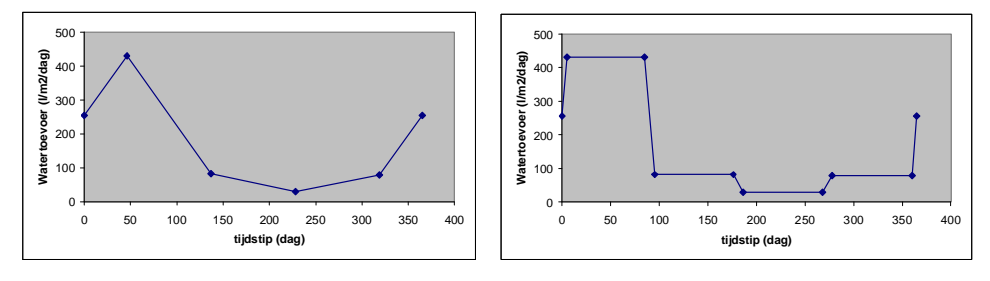

e. Parameter 'Eenheid water'

De eenheid, waarin de emissies van water in het bestand met emissies, is vastgelegd. Hierbij kan gekozen worden uit een voorgedefinieerde lijst met eenheden, die minimaal de volgende eenheden bevat: *m3* en *m3/dag*.

Behoeft niet worden opgegeven indien het emissiebestand geen emissies van water bevat (emissies van water zijn in principe wel altijd nodig, maar zouden in geval van relatief kleine debieten verwaarloosd kunnen worden).

f. Parameter 'Eenheid stoffen'

De eenheid, waarin de emissies van stoffen in het bestand met emissies, is vastgelegd. Hierbij kan gekozen worden uit een voorgedefinieerde lijst met eenheden, die minimaal de volgende eenheden bevat: *kg*, *kg/dag*, *mg/l* en *µg/l*. In geval van een stofemissie, uitgedrukt in een concentratie (eenheid *mg/l* of *µg/*), dienen ook de overeenkomstige debieten in het bestand met emissies te zijn opgenomen.

De parameter behoeft niet worden opgegeven indien het bestand geen emissies van stoffen bevat.

g. Parameter 'Periode'

Aanduiding van de indeling van een jaar in periodes, gebruikt voor de tijdreeksen in het bestand met emissies.

Hierbij kan gekozen worden uit een voorgedefinieerde lijst met indelingen, met minimaal de volgende indelingen: *decades*, *maanden*, *kwartalen*, *halfjaren* en *jaar*.

h. Bestand met zuiveringspercentages (optioneel)

Bestand met zuiveringspercentages voor bron en stof combinaties (vergelijk de huidige Verkenner).

In geval van emissiecijfers per deelgebied bestaat een 'emissiespecificatie' uit de opgave van de volgende parameters en bestanden als invoer voor de Verkenner:

a. Parameter 'Titel'

Titel van de emissiespecificatie. Een omschrijving die gebruikt kan worden in een tabulair overzicht van emissiespecificaties.

b. Bestand met deelgebieden Bestand met de ID's van de deelgebieden.

N.B. Dit bestand is niet strict noodzakelijk als invoer.

c. Bestand met overlaps

Bestand met overlaps tussen de afwateringselementen van de Verkenner schematisatie en de gebieden van de gebiedsindeling, gebruikt voor de specificatie van de emissies.

### d. Parameter 'Eenheid overlap'

De eenheid, waarin de overlap is uitgedrukt. Hierbij kan een keuze gemaakt worden uit een voorgedefinieerde lijst met eenheden, die minimaal de volgende eenheden bevat: *ha*, *m2* en *fractie*.

e. Bestand met emissies per deelgebied

Bestand waarin de emissiehoeveelheden van water en/of stoffen vanuit de punt- en diffuse bronnen zijn vastgelegd per deelgebied, brontype, jaar en periode. Indien een emissie niet op een specifiek jaar betrekking heeft, kan dit worden aangegeven door als jaar -1 op te geven.

f. Parameter 'Eenheid water'

De eenheid, waarin de (cumulatieve of gemiddelde) emissies van water in het bestand met emissies, is vastgelegd. Hierbij kan gekozen worden uit een voorgedefinieerde lijst met eenheden, die minimaal de volgende eenheden bevat: *m3* (combineert alleen met overlaps, uitgedrukt als een *fractie*) en *mm* (combineert alleen met overlaps, uitgedrukt als een oppervlakte). De parameter behoeft niet worden opgegeven indien het emissiebestand geen emissies van water bevat.

g. Parameter 'Eenheid stoffen'

De eenheid, waarin de emissies van stoffen in het bestand met emissies, is vastgelegd. Hierbij kan gekozen worden uit een voorgedefinieerde lijst met eenheden, die minimaal de volgende eenheden bevat: *kg* (combineert alleen met overlaps, uitgedrukt als een *fractie*) en *kg/ha* (combineert alleen met een overlaps, uitgedrukt als een oppervlakte)

De parameter behoeft niet worden opgegeven indien het bestand geen emissies van stoffen bevat.

h. Parameter 'Periode'

Aanduiding van de indeling van een jaar in periodes, gebruikt voor de tijdreeksen in het bestand met emissies.

Hierbij kan gekozen worden uit een voorgedefinieerde lijst met indelingen, met minimaal de volgende indelingen: *decades*, *maanden*, *kwartalen*, *halfjaren* (?) en *jaar*.

i. Parameter 'Open water?'

In het geval van 'ja' (combineert alleen met emissies, uitgedrukt als een hoeveelheid per oppervlakte) wordt, na omzetting van de emissies per deelgebied naar emissies per afwateringselement, de totale emissie naar het oppervlaktewater binnen een afwateringselement, berekend als *oppervlak open water binnen afwateringselement x emissiecijfer*, in geval van 'nee' als *oppervlak afwateringselement x emissiecijfer*.

# **Datamodel gebiedsgegevens**

Het programma van eisen t.a.v. de invoer van gebiedsgegevens kan verder worden uitgewerkt in een logisch<sup>3</sup> (en genormaliseerd) datamodel voor de invoergegevens in de categorieën *schematisatie*, *emissies* en *systeemgegevens*. Systeemgegeven kunnen hierbij beschouwd worden als gegevens, die een vast onderdeel uitmaken van de Verkenner (vgl. de kennisdatabase van de huidige Verkenner). Daarnaast is de gegevenscategorie *Schematisatie* nog onderverdeeld in *Basisschematisatie*, *Waterverdeling* en *Ecologie & waterlichamen*. Zie het diagram aan het eind van deze paragraaf.

In dit diagram zijn invoertabellen als gele en invoerparameters als blauwe rechthoeken weergegeven. Een grijze rechthoek geeft aan dat de inliggende invoertabellen en -parameters een eenheid vormen. Een tweede rechthoek achter een andere rechthoek geeft aan dat het betreffende element meerdere keren kan voorkomen. De pijlen in het diagram zijn verwijzingen, waarbij vanuit een veld in de verwijzende tabel verwezen wordt naar een record in de verwezen tabel. Ook een invoerparameter kan de vorm hebben van een verwijzing; de waarde van de invoerparameter is dan beperkt tot de waarden van de primaire sleutel in de verwezen tabel.

In het onderstaande overzicht worden per invoertabel de gegevensvelden benoemd, waarbij de velden, die de primaire (identificerende) sleutel van de tabel vormen, vet gedrukt zijn:

 3 De term 'logisch' betekent hier dat de technische uitwerking van deze datastructuur een andere, maar equivalente vorm kan aannemen dan de hier gepresenteerde, waarbij de invoergegevens op een andere wijze over invoerparameters en invoertabellen verdeeld zijn.

# **SCHEMATISATIE**

# **Basisschematisatie**

# **Tabel** *Watersysteemelement*

Basiscomponent van het geschematiseerde watersysteem.

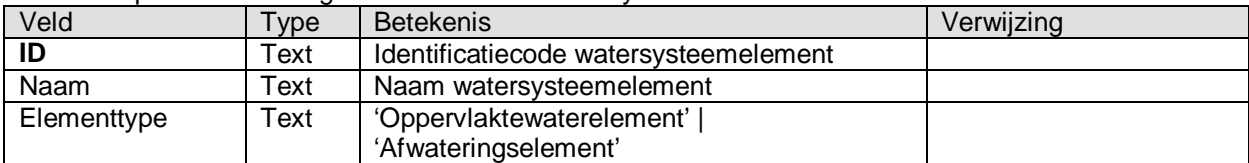

# **Tabel** *Afwateringselement*

Tabel met additionele kenmerken van watersysteemelementen van het type 'afwateringselement'.

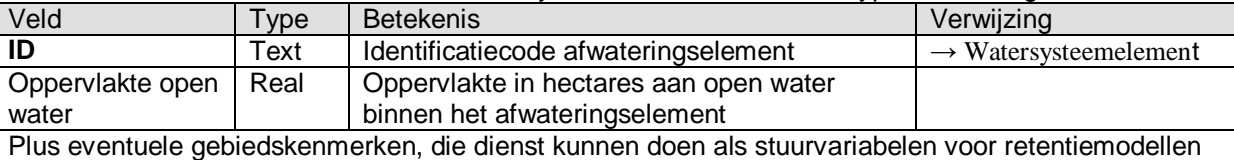

voor het niet-geschematiseerde oppervlaktewater binnen een afwateringselement.

### **Tabel** *Oppervlaktewaterelement*

Tabel met additionele kenmerken van watersysteemelementen van het type 'oppervlaktewaterelement'.

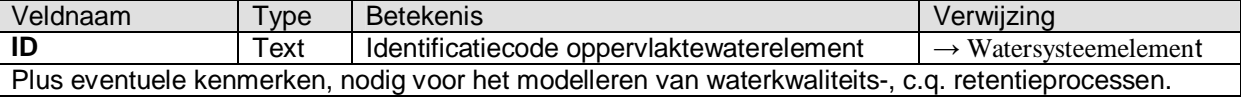

# **Tabel** *Waterdoorvoerrelatie*

Specificatie van (mogelijke) afwaterings- en wateraanvoerrelaties.

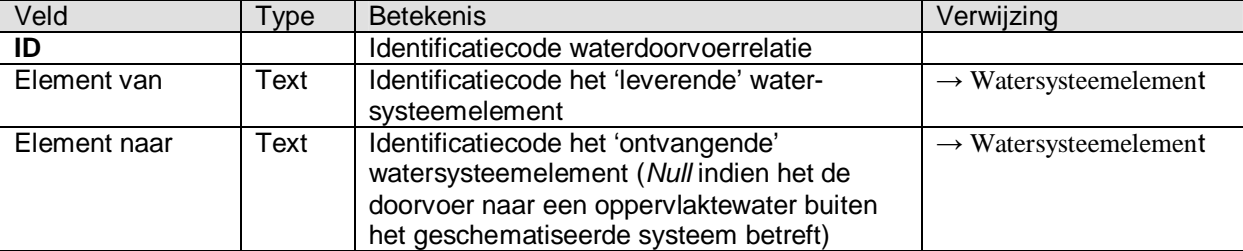

### **Tabel** *Waterverdeling*

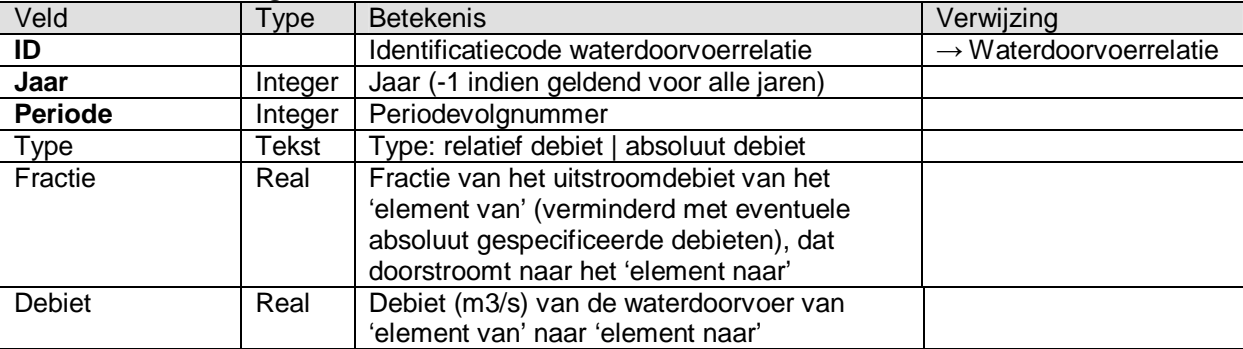

# Ecologie & waterlichamen

# **Tabel** *Inrichting*

Tabel met per oppervlaktewaterelement de waarden van de stuurvariabelen voor ecologie (behalve stoffen).

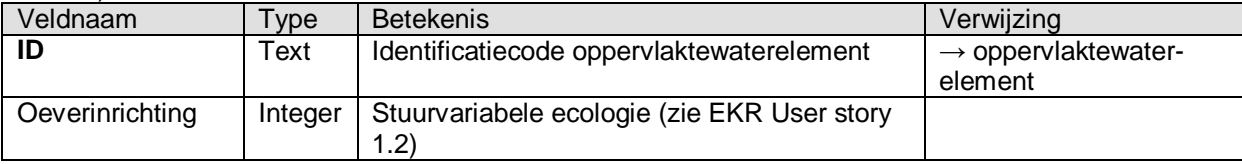

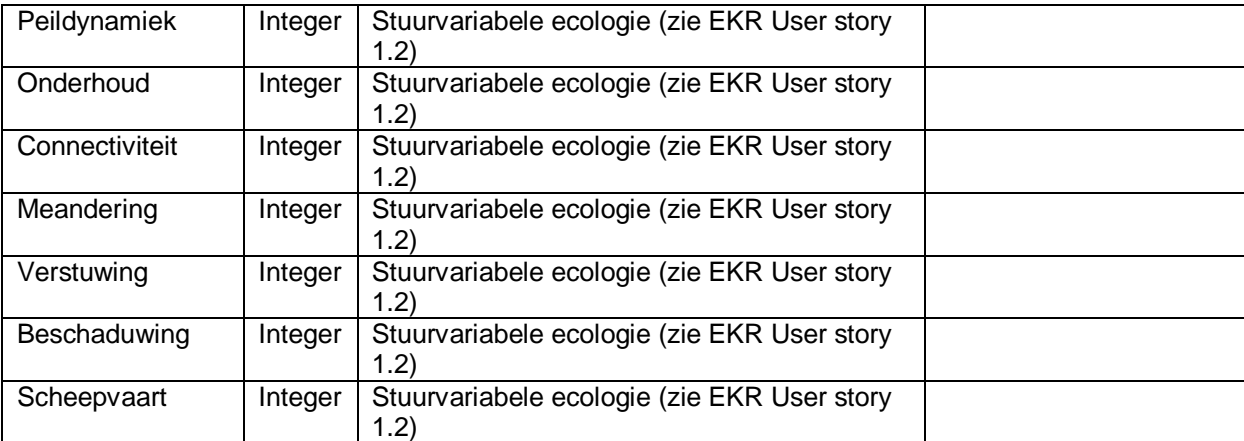

# **Tabel** *Waterlichaam*

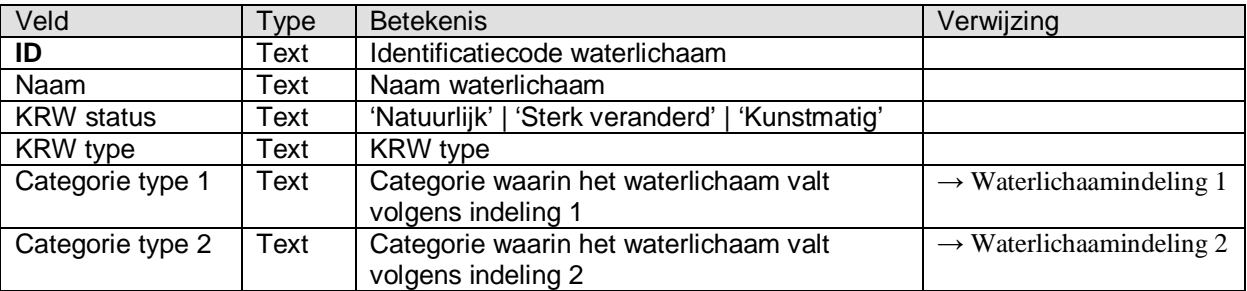

### **Tabel** *Samenstelling waterlichaam*

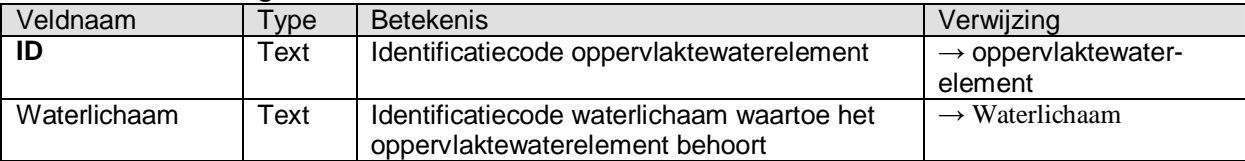

# **Tabel** *Indeling 1*

Specificatie van de categorieën, waarin de waterlichamen ingedeeld kunnen worden, volgens indeling 1.

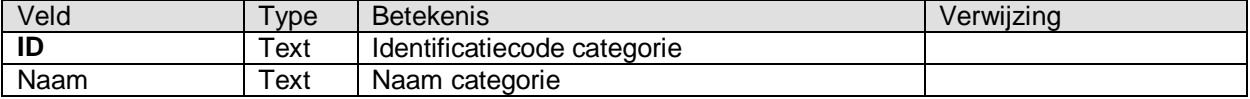

# **Tabel** *Indeling 2*

Specificatie van de categorieën, waarin de waterlichamen ingedeeld kunnen worden, volgens indeling 2.

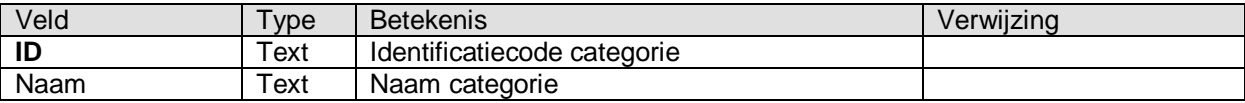

# **SYSTEEMDATA**

# **Tabel** *Stof*

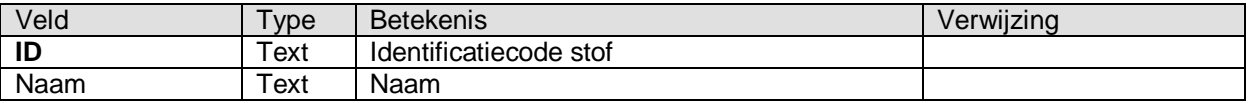

# **Tabel** *Brontype*

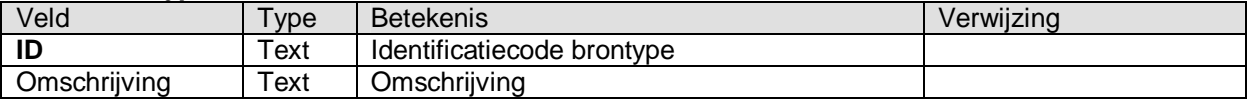

# **Tabel** *Jaarindeling*

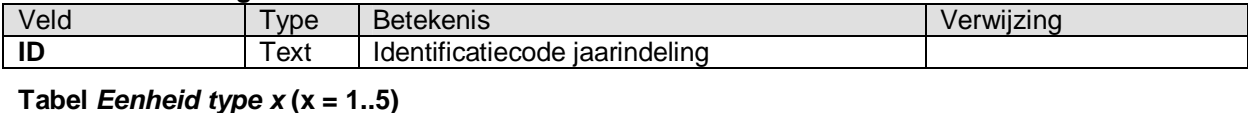

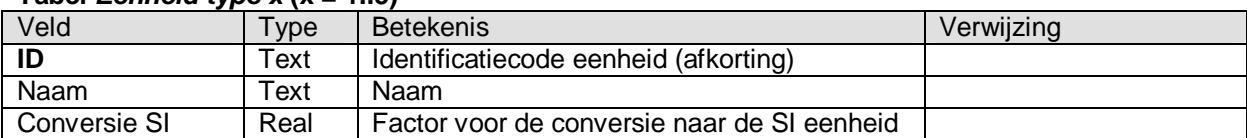

## **EMISSIES**

# **Tabel** *Bron*

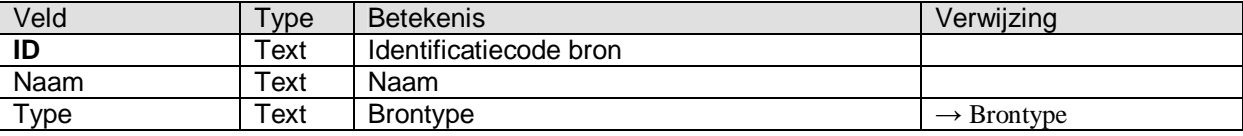

# **Tabel** *Koppeling*

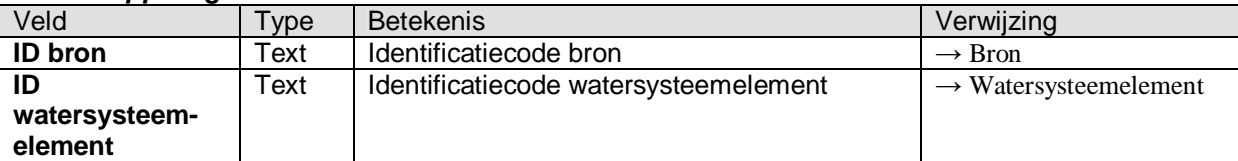

# **Tabel** *Emissies per bron*

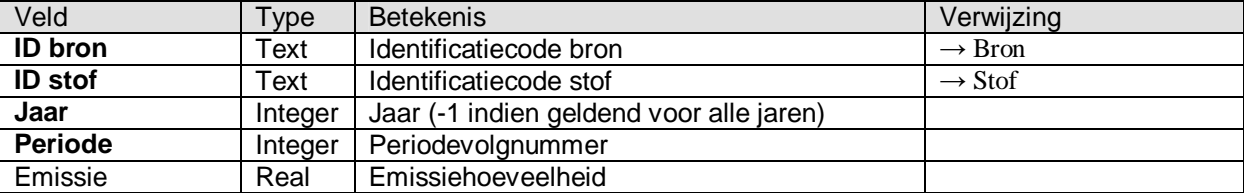

# **Tabel** *Zuiveringspercentages*

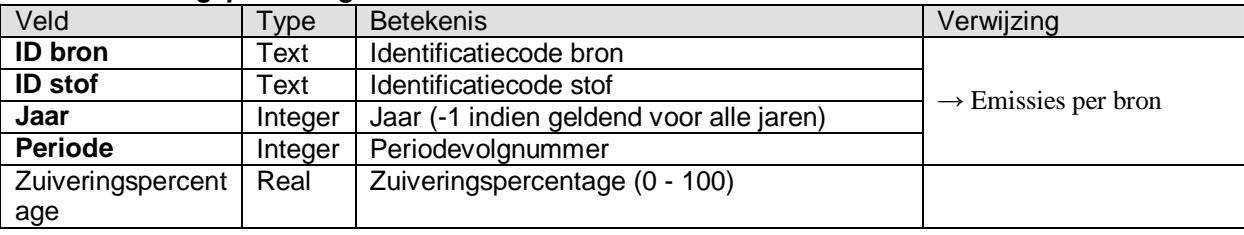

# **Tabel** *Deelgebied*

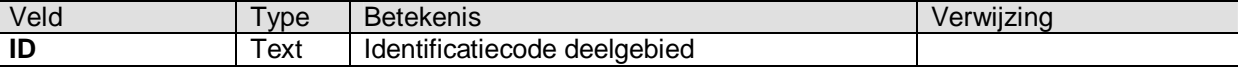

# **Tabel** *Overlap*

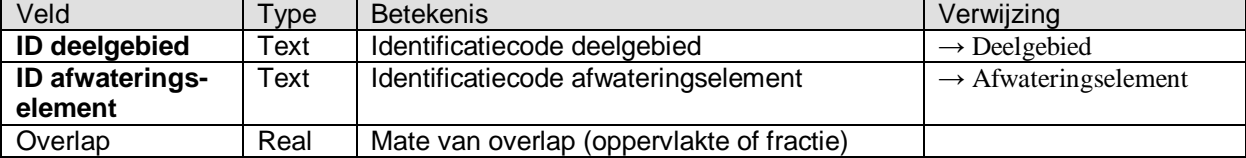

# **Tabel** *Emissies per deelgebied*

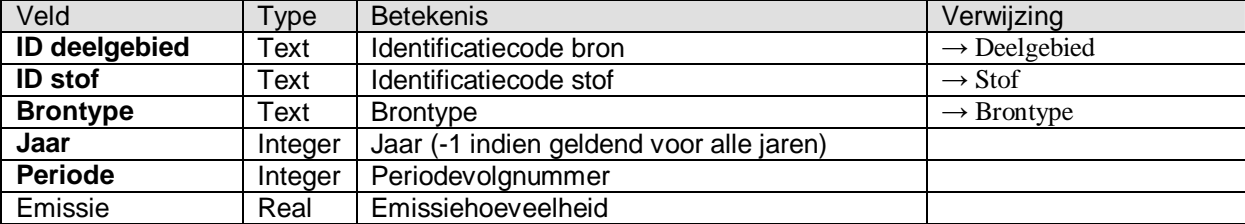

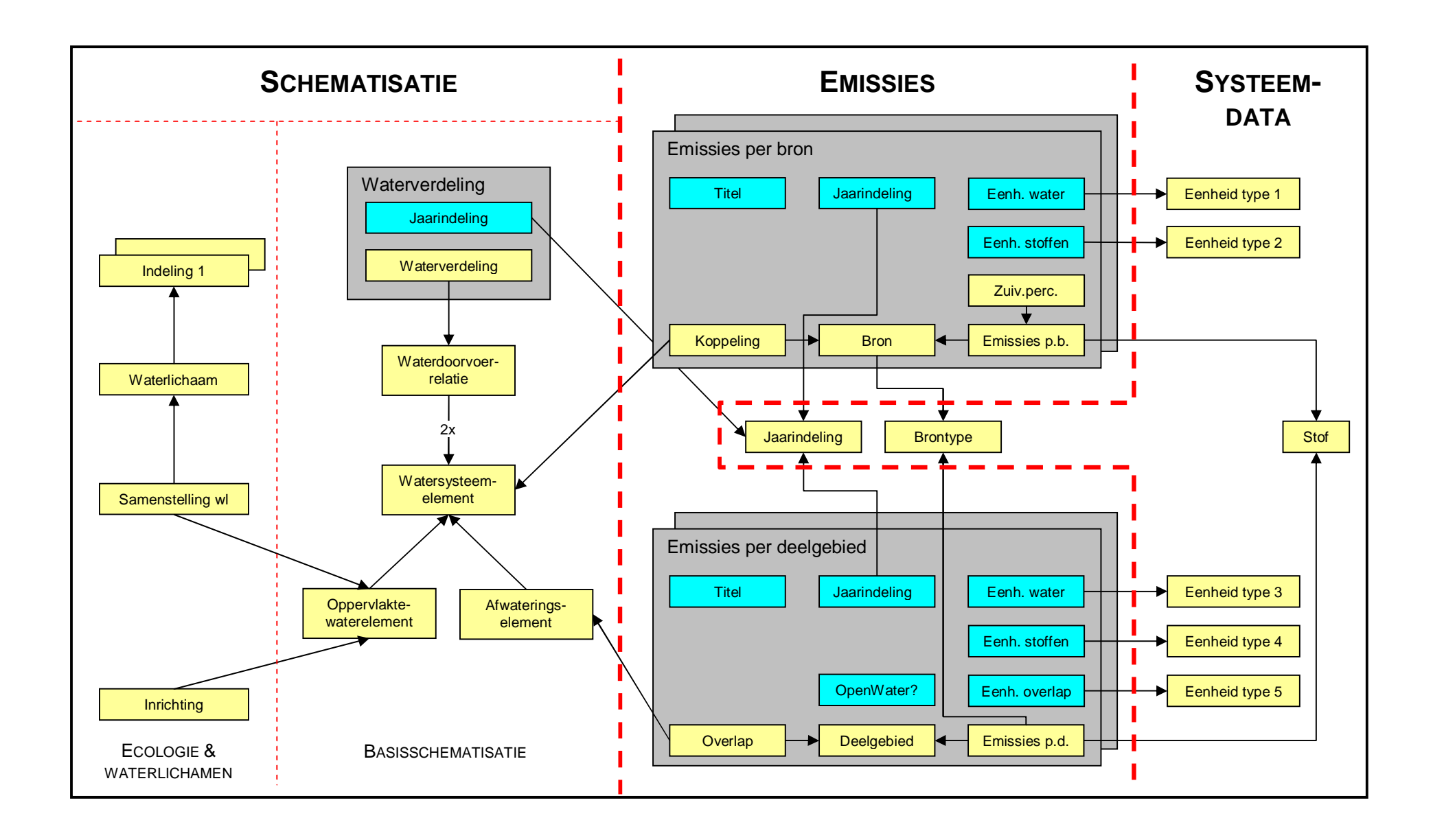

# **User stories**

# **Inleiding**

In deze paragraaf worden twee user stories beschreven, die de invoer van gebiedsgegevens voor de nieuwe Verkenner betreffen voor het doorrekenen van de 'huidige situatie'.

De eerste user story beschrijft een situatie waarbij de schematisatiegegevens en de gegevens voor emissies en waterverdeling in een gebiedsdatabase voor de huidige KRW-Verkenner, met minimale wijzigingen en aanvullingen, moeten worden omgezet in invoer voor de nieuwe Verkenner. Als voorbeeld dient de case *WaterenStoffenVerkennerVallei*, die standaard bij een KRW-Verkenner installatie wordt bijgeleverd. Deze user story is tevens illustratief voor de overeenkomsten en verschillen van de huidige Verkenner met het voorstel voor de nieuwe Verkenner.

De tweede user story beschrijft een situatie waarbij de schematisatiegegevens en de gegevens voor emissies van de Waterplanner, met zo min mogelijk wijzigingen en aanvullingen, moet worden omgezet in invoer voor de nieuwe Verkenner. Deze user story is tevens illustratief voor de overeenkomsten en verschillen van de Waterplanner met het voorstel voor nieuwe Verkenner. In deze user stories zal gebruik worden gemaakt van brontypes zoals gedefinieerd voor de huidige Verkenner.

# **Conversie gebiedsgegevens huidige KRW-Verkenner**

De opzet van een schematisatie voor de nieuwe Verkenner wijkt nogal af van die van de huidige Verkenner. Dit betekent dat ook bij het streven naar een minimale conversie-inspanning, er toch veel aanpassingen in de structuur van deze gegevens moet worden aangebracht:

- Een tabel met watersysteemelementen kan worden samengesteld uit de gegevens in de tabellen *Waterbodies* en *Basins*. Waterlichamen (waterbodies) worden hierbij watersysteemelementen van het type *oppervlaktewaterelement* en afwateringsgebieden (basins) watersysteemelementen van het type *afwateringselement*. De ID's van de waterbodies en de basins in de gebiedsdatabase (veld *PolygonID* in tabel *Waterbodies*, resp. veld *ID* in tabel *Basins*) zullen geen overlap vertonen (zie handleiding KRW-Verkenner, hoofdstuk 5, par. 5.2.3.1) en kunnen dan ook zondermeer worden overgenomen als ID's van de watersysteemelementen.
- Een tabel met afwateringselementen kan worden samengesteld uit de *Basins* tabel van de gebiedsdatabase. Uit de *Basins* tabel behoeft alleen de ID te worden overgenomen, waaraan dan het (nieuwe) veld *Oppervlakte open water* moet worden toegevoegd. Dit veld kan echter leeg worden gelaten omdat neerslag en verdamping (brontypes ATM, resp. EVAP) op open water in de gebiedsdatabase beschikbaar is per bron (en niet per deelgebied).
- Een tabel met oppervlaktewaterelementen kan worden samengesteld uit gegevens in tabel *Waterbodies* van de gebiedsdatabase. Hieruit kan de ID worden overgenomen, plus een aantal kenmerken van de geschematiseerde waterlichamen (in de nieuwe versie van de huidige KRW-Verkenner zullen dat o.a. ecologische stuurvariabelen zijn).
- Uit dezelfde tabel *Waterbodies* kan ook de tabel met waterlichamen en de tabel met de samenstelling van de waterlichamen worden samengesteld, uitgaande van een 1 op 1 relatie tussen waterlichamen en oppervlaktewaterelementen. De waterbody ID kan dan ook gebruikt worden als ID van een waterlichaam in de nieuwe schematisatie. Ook kan de KRW status (veld *Type1* in tabel *Waterbodies*) en het KRW watertype (veld *Type2* in tabel *Waterbodies*) worden overgenomen in de tabel met waterlichamen. De velden *Categorie type 1* en *Categorie type 2* in de tabel met waterlichamen kunnen leeg worden gelaten. In tabel *Waterbodies* is geen categorisering van waterlichamen beschikbaar.
- De tabel met waterdoorvoerrelaties kan worden gevuld met de gegevens in de velden *Source* en *Dest* in de tabellen *Network* en *BasinNetwork* van de gebiedsdatabase (grootst gemene deler voor de scenario's 1 en 2).
- De tabel met de ecologische stuurvariabelen (*Inrichting*) kan gedeeltelijk gevuld worden met gegevens uit de gebiedsdatabase, de rest zal handmatig moeten worden aangevuld.

- Gegevens m.b.t. de waterverdeling zijn te vinden in de tabellen *Network* en *BasinNetwork* van de gebiedsdatabase. De relatieve debieten in deze tabellen (in het veld *FRAC* in beide tabellen) kunnen zondermeer worden overgezet naar de fracties van de tabel met waterverdelingscijfers, en de absolute debieten (in het veld *FLOW* van *Network* en *BasinNetwork*) naar de absolute debieten van de tabel met waterverdelingscijfers. Hierbij kunnen de winter- en zomercijfers (scenario 1, resp., 2) worden gecombineerd tot een tijdreeks voor een niet-gespecificeerd jaar (via de jaaraanduiding -1), onderverdeeld in twee halfjaarperioden.

Door de tabellen met watersysteemelementen, waterdoorvoerrelaties, de waterverdeling, oppervlaktewaterelementen, afwateringselementen, waterlichamen, de samenstelling van waterlichamen en de ecologische stuurvariabelen in één database op te slaan kan het geheel als schematisatie aan de nieuwe Verkenner worden aangeboden (samen met een GIS database met de overeenkomstige kaarten). De twee tabellen waarmee een indeling van waterlichamen in categorieën mogelijk is, zijn dus geen onderdeel van deze database, hetgeen als gevolg heeft dat de Verkenner functies t.b.v. het aggregeren van rekenresultaten niet beschikbaar zijn.

Emissies zijn in de gebiedsdatabase beschikbaar per bron in de tabellen *SourceLoadsBasins* en *SourceLoadsWaterbodies* (situatie 2003?). De bijbehorende bronnen zijn gedefinieerd in de tabellen *SourcesBasins* en *SourcesWaterbodies*, terwijl de koppeling van de bronnen met de afwateringsgebieden, resp. de waterlichamen terug te vinden in de tabellen *SourcesNetworkBasins* en *Sources-NetworkWaterbodies*. Zuiveringspercentages (voor RWZI's) vindt je in de tabellen *SourceRemEff-Basins* en *SourceRemEffWaterbodies*. Hiermee kunnen twee emissiespecificaties van het type 'per bron' worden gemaakt, waarbij de winter- en zomerscenario's geïntegreerd worden middels tijdreeksen voor een jaar, waarbij het jaar 2003 verdeeld is twee halfjaarperiodes (of in vier kwartalen).

Als we de geconverteerde tabellen onder hun oorspronkelijke naam opslaan in bijvoorbeeld database *EmissiesPerBron.mdb*, dan zullen de twee per-bron emissiespecificaties voor de nieuwe Verkenner er ongeveer als volgt uit kunnen zien:

- 1. **Titel**: Emissies binnen afwateringselementen, behalve de uit- en afspoeling N en P. **Bronnen**: …\EmissiesPerBron.mdb!SourcesBasins **Koppeling**: …\EmissiesPerBron.mdb!SourcesNetworkBasins **Emissies**: …\EmissiesPerBron.mdb!SourceLoadsBasins **Eenheid water**: m3/dag **Eenheid stoffen**: kg/dag **Jaarindeling**: halfjaren **Zuiveringspercentages**: ...\EmissiesPerBron.mdb!SourceRemEffBasins
- 2. **Titel**: Emissies naar oppervlaktewaterelementen **Bronnen**: ...\EmissiesPerBron.mdb!SourcesWaterbodies **Koppeling**: ...\EmissiesPerBron.mdb!SourcesNetworkWaterbodies **Emissies**: ...\EmissiesPerBron.mdb!SourceLoadsWaterbodies **Eenheid water**: m3/dag **Eenheid stoffen**: kg/dag **Jaarindeling**: halfjaren **Zuiveringspercentages**: ...\EmissiesPerBron.mdb!SourceRemEffWaterbodies

De emissies voor de uit- en afspoeling van N en P zijn in tabel *STONE* van de gebiedsdatabase beschikbaar in de vorm van emissiecijfers per cluster van ER afwateringseenheden (STONE cluster). Deze (halfjaar) cijfers zijn overigens wel gedateerd (middels de jaarnummers 2003, 2015 en 2030) i.t.t. de per-bron emissiecijfers. De overlaps van de clusters met de afwateringsgebieden van de Verkenner schematisatie zijn te vinden in tabel *StoneToBasins*. Hiermee kan één emissiespecificatie van het type 'per deelgebied' worden gemaakt, waarbij de winter- en zomerscenario's geïntegreerd worden middels tijdreeksen voor het jaar 2003, onderverdeeld in twee halfjaarperiodes. Als we de geconverteerde tabellen onder hun oorspronkelijke naam opslaan in bijvoorbeeld database *EmissiesPerDeelgebied.mdb*, en tevens een extra tabel *StoneClusters* creëren met de ID's van de STONE clusters, dan zal de ene per-deelgebied emissiespecificatie voor de nieuwe Verkenner er ongeveer als volgt uitzien (brontype zou voor alle emissies DRAIN0 + DRAIN zijn):

1. **Titel**: Uit- en afspoeling van N en P.  **Deelgebieden**: …\UitAfspoeling.mdb!StoneClusters **Overlaps**: …\UitAfspoeling.mdb!StoneToBasins **Eenheid overlap**: ha

**Emissies**: …\UitAfspoeling.mdb!STONE  **Eenheid water**: - **Eenheid stoffen**: kg/ha **Periode**: halfjaar **OpenWater?:** Nee

# **Conversie gebiedsgegevens Waterplanner**

De opzet van een schematisatie voor de nieuwe Verkenner wijkt sterk af van die van de Waterplanner (module Stroomgebieden; berekent N en P concentraties in regionaal oppervlaktewater). Dit betekent dat ook bij het streven naar een minimale conversie-inspanning, er toch veel aanpassingen in de structuur van deze gegevens moet worden aangebracht en dat er ook (zeer) veel aanvullingen nodig zijn. Zo kent de Waterplanner schematisatie alleen afwateringselementen in de vorm van de ca. 17500 afwateringselementen van het Waterstaatkundig Informatiesysteem (WIS), geen expliciet geschematiseerd oppervlaktewater en alleen waterafvoerrelaties (geen wateraanvoerrelaties, c.q. waterinlaatpunten). De concentraties die de Waterplanner berekent, gelden dan ook voor het uitstromende water van afwateringselementen, waarbij deze uitstroom van water ook via meerdere waterlopen kan verlopen. Hierbij kan wel met waterinlaat rekening worden gehouden; dit verloopt echter niet via wateraanvoerrelaties.

Stel dat we de Waterplanner schematisatie toch als basis willen gebruiken voor een schematisatie van het Nederlandse regionale oppervlaktewater voor de nieuwe Verkenner, dan zal de definitie van oppervlaktewaterelementen en (KRW) waterlichamen, plus de koppeling van de afwateringselementen van het WIS aan de oppervlaktewaterelementen en de koppeling van de oppervlaktewaterelementen onderling van scratch af aan moeten beginnen. Ook zullen wateraanvoerrelaties gedefinieerd moeten worden. Hierbij zal het waarschijnlijk ook zo zijn, dat niet alle afwateringselementen direct aan oppervlaktewaterelementen gekoppeld kunnen worden. In dit geval krijgen we te maken met waterdoorvoerrelaties tussen afwateringselementen. Ook de waterverdelingsgegevens zullen van scratch af aan moeten worden opgebouwd. Het WIS kent geen fracties die het uitstroomdebiet van een afwateringselement verdelen over de benedenstroomse afwateringselementen. Deze zullen dus moeten worden vastgesteld of er moet worden teruggevallen op het default mechanisme van de evenredige verdeling (zoals nu feitelijk ook in de Waterplanner gebeurd).

Wat betreft de emissiegegevens liggen de zaken eenvoudiger. De (historische) emissiegegevens die nu door de Waterplanner worden gebruikt, kunnen met enige aanpassingen ook als invoer voor de nieuwe Verkenner gebruikt worden:

RWZI effluenten (water, N en P)

De RWZI definities en historische emissiegegevens (afkomstig van het CBS/ER), zoals gebruikt voor de Waterplanner, kunnen zonder meer worden omgezet in een *Bronnen* en een *Emissies* bestand van een per-bron emissiespecificatie. De koppeling van RWZI's met WIS afwateringselementen zal echter moeten worden aangepast voor die RWZI's, die lozen op een oppervlaktewaterelement in de schematisatie voor de nieuwe Verkenner. Stel dat de geconverteerde en aangepaste RWZI gegevens worden opgeslagen in resp. de tabellen *Rwzi*, *Effluenten* (met brontype RWZI) en *Rwzi\_lozing* van database *Rwzi\_19902005.mdb*, dan kunnen deze gegevens als invoer aan de nieuwe Verkenner worden aangeboden in de vorm van de volgende per-bron emissiespecificatie:

**Titel**: RWZI effluenten (water, N en P). **Bronnen**: …\Rwzi\_19902007.mdb!Rwzi **Koppeling**: …\Rwzi\_19902007.mdb!Rwzi\_lozing **Emissies**: …\Rwzi\_19902007.mdb!Effluenten **Eenheid water**: m3 **Eenheid stoffen**: kg **Jaarindeling**: jaar **Zuiveringspercentages**: -

Grensoverschrijdende aanvoer (water, N en P) De Waterplanner maakt gebruik van gegevens m.b.t. de aanvoer van water N en P via enkele grensoverschrijdende regionale wateren. Deze kunnen ook zonder meer worden omgezet in een *Bronnen* en een *Emissies* bestand van een per-bron emissiespecificatie. De koppeling van deze

'bronnen' aan de Waterplanner schematisatie is een koppeling aan afwateringselementen. Deze zal moeten worden omgezet in een koppeling aan oppervlaktewaterelementen. Stel dat de geconverteerde en aangepaste gegevens worden opgeslagen in resp. de tabellen *ExternAanvoerpunt*, *Aanvoer* (met brontype BOUND) en *ExternAanvoerpunt\_koppeling* van database *ExterneAanvoer\_19902005.mdb*, dan kunnen deze gegevens als invoer aan de nieuwe Verkenner worden aangeboden in de vorm van de volgende per-bron emissiespecificatie:

**Titel**: Grensoverschrijdende aanvoer (water, N en P). **Bronnen**: …\ExterneAanvoer\_19902007.mdb\ExternAanvoerpunt **Koppeling**: …\ExterneAanvoer\_19902007.mdb\ExternAanvoerpunt\_koppeling **Emissies**: …\ExterneAanvoer\_19902007.mdb\Aanvoer **Eenheid water**: m3 **Eenheid stoffen**: mg/l **Jaarindeling**: halfjaren **Zuiveringspercentages**: -

- Oppervlakkige afspoeling en drainage landelijk gebied (water, N en P) De emissiegegevens gerelateerd aan run-off en drainage in het landelijk gebied, zoals gebruikt door de Waterplanner, zijn afkomstig van STONE en zijn gegeven per STONE plot. Deze zijn eenvoudig om te zetten in gegevens voor een *Deelgebieden*, *Overlaps* en *Emissies* tabel van een per-deelgebied emissiespecificatie, waarbij aan run-off brontype DRAIN0 en aan de drainagecijfers brontype DRAIN wordt toegekend.

Stel dat de geconverteerde gegevens worden opgeslagen in resp. de tabellen *STONEplots*, *STONEplots\_overlap* en *RunoffDrain* van database *STONE\_19862005.mdb*, dan kunnen deze gegevens als invoer aan de nieuwe Verkenner worden aangeboden in de vorm van de volgende per-deelgebied emissiespecificatie:

**Titel**: Run-off en drainage landelijk gebied (water, N en P), per STONE plot. **Deelgebieden**: …\STONE.mdb\Plotgebieden **Overlaps**: …\STONE\_Verkenner.mdb\Overlap\_Plot\_AE **Eenheid overlap**: m2 **Emissies**: …\STONE\_19862007.mdb\Runoff\_Drain **Eenheid water**: mm **Eenheid stoffen**: kg/ha **Jaarindeling**: kwartalen **OpenWater?:** Nee

Atmosferische depositie op open water (water, N)

In de Waterplanner worden STONE gegevens voor neerslag en atmosferische N-depositie gebruikt in de vorm van hoeveelheden per PAWN district (oude indeling in 80 districten). Hierbij kan in de Waterplanner nog een correctiefactor (default = 0.33) worden opgegeven, waarmee de N-depositiecijfers worden gecorrigeerd voor het feit dat het droge deel van de door STONE berekende depositie nauwelijks relevant is voor depositie op open water. Met deze correctiefactor kunnen de neerslag en N-depositie cijfers eenvoudig worden omgezet in gegevens voor een *Deelgebieden*, *Overlaps* en *Emissies* tabel van een per-deelgebied emissiespecificatie. Het veld *Oppervlakte open water* in de tabel met afwateringselementen kan hierbij worden gevuld, gebruikmakend van een Waterplanner invoerbestand, met per WIS afwateringselement het oppervlak aan open water zoals geschat a.h.v. de TOP10-vector.

Stel dat de geconverteerde gegevens worden opgeslagen in resp. de tabellen *PAWN80*, *PAWN80\_overlap* en *AtmosDepo* (met brontype ATM) van database *AtmosDepo\_19862005.mdb*, dan kunnen deze gegevens als invoer aan de nieuwe Verkenner worden aangeboden in de vorm van de volgende per-deelgebied emissiespecificatie:

**Titel**: Atmosferische depositie op open water (water, N), per PAWN district. **Deelgebieden**: …\AtmosDepo\_19862007.mdb\PAWN80 **Overlaps**: …\AtmosDepo\_19862007.mdb\PAWN80\_overlap **Eenheid overlap**: m2 **Emissies**: …\AtmosDepo\_19862007.mdb\AtmosDepo **Eenheid water**: mm **Eenheid stoffen**: kg/ha **Jaarindeling**: jaar **OpenWater?:** Ja

#### Overige emissies (N en P)

De Waterplanner kent ook nog een restcategorie van emissies, de 'overige emissies'. Het betreft hier N en P emissiecijfers afkomstig van de Emissieregistratie, voor alle emissiecategorieën behalve RWZI effluenten, uit- en afspoeling landelijk gebied en atmosferische depositie. Deze cijfers kunnen relatief eenvoudig worden omgezet in gegevens voor een *Deelgebieden*, *Overlaps* en *Emissies* tabel van een per-deelgebied emissiespecificatie, waarbij de ER emissiecategorieën zullen moeten worden omgezet in de brontypes van de nieuwe Verkenner. Stel dat de geconverteerde gegevens worden opgeslagen in resp. de tabellen *ERafwat*, *ERafwat\_overlap* en *OverigeEmissies* van database *OverigeEmissies\_19902005.mdb*, dan

kunnen deze gegevens als invoer aan de nieuwe Verkenner worden aangeboden in de vorm van de volgende per-deelgebied emissiespecificatie:

**Titel**: Overige emissies (N en P), per ER afwateringseenheid. **Deelgebieden**: …\OverigeEmissies.mdb\ERafwat **Overlaps**: …\OverigeEmissies.mdb\ERafwat\_overlap **Eenheid overlap**: Fractie **Emissies**: …\OverigeEmissies.mdb\OverigeEmissies **Eenheid water**: - **Eenheid stoffen**: kg **Jaarindeling**: jaar **OpenWater?:** Nee

# **Open einden**

Het voorgaande voorstel voor structurering van de invoer van gebiedsgegevens voor de nieuwe Verkenner kent nog een aantal open einden in de vorm van een aantal zaken waar niet, of nog maar in beperkte mate rekening mee is gehouden. Dit betreft met name:

- 1. De aansluiting op Sobek schematisaties.
- 2. Gegevens die nodig zijn voor het doorrekenen van de water- en stoffenbalans, inclusief de retentie van stoffen binnen het geschematiseerde en niet-geschematiseerde oppervlaktewater (multisteady-state dan wel dynamisch).
- 3. Eisen die de verwerking van maatregelen stelt aan de gebiedsgegevens.
- 4. Eisen die komen vanuit de opzet van de nieuwe Verkenner wat betreft het omgaan met situaties op verschillende tijdstippen (huidige situatie, situatie bij één of meer zichtjaren) en met verschillende scenario's / maatregelpakketten.

**2. WATER&STOFFENBALANS user story v1.0 Simon Groot** 

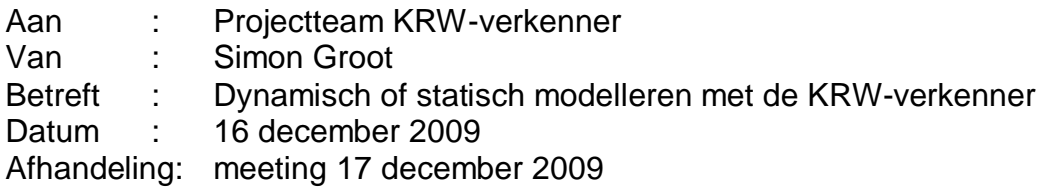

In de bijeenkomst van het Projectteam Nieuwbouw KRW-verkenner van 8 december 2009 in Utrecht hebben we kort stilgestaan bij de vraag of met de KRW-verkenner alleen statisch (steady-state) of ook dynamisch moet kunnen worden gerekend. Afgesproken is dat ik daarover zou nadenken en een voorstel zou uitwerken.

Tijdens de vergadering kwamen we al tot de conclusie dat er eigenlijk 3 mogelijkheden zijn:

- 1. Volledig dynamisch rekenen met een willekeurige rekentijdstap en een hierop aangepaste uitvoertijdstap voor de berekeningsresultaten (tijdreeksen dus);
- 2. Volledig statisch (dat noemen we steady-state): de beschouwde periode wordt als één situatie/tijdstap gezien en de invoergrootheden beschrijven de gemiddelde toestand;
- 3. Een multi steady-state, waarbij de beschouwde periode opgebouwd wordt uit meerdere (onafhankelijke) statische perioden.

Omdat optie 3 eigenlijk niets meer is dan het achter elkaar plaatsen van meerdere (onafhankelijke) steady-state perioden, gaat het bij de keuze feitelijk alleen om de eerste twee opties. Echter, bij een keuze voor optie 3 worden er wel degelijk aanvullende eisen aan het ontwerp en uitvoering van de software gesteld (specificatie van de invoergegevens en de bewerking van de berekeningsresultaten).

Ik heb met name met Jos van Gils overlegd welke mogelijkheden en problemen er aan de diverse opties kleven. We denken dat optie 1 de beste keus is omdat:

- x Dit de **meest flexibele oplossing** is (en dus maximaal no-regret). Immers, bij optie 1 kan de gebruiker nog steeds kiezen voor steady-state (optie 2) of voor multi steady-state (optie 3) door het rekenhart (DELWAQ) van de juiste invoer te voorzien;
- x Uiteindelijk bepaalt de gebruiker bij de met name **bij de voorbewerking** (aggregatie) van de invoergegevens of er dynamisch danwel (multi) steadystate wordt gerekend:
- x We maximaal kunnen **aansluiten** bij de (meestal) dynamische modeltoepassingen die de gebruikers zelf hebben gebouwd; en
- De gebruiker de verschillen kan beschouwen tussen de statische en dynamische variant en de **gevoeligheid van het resultaat voor deze aanname** kan analyseren.

**Belangrijkste eis** bij de keuze voor optie 1 is dat naast dynamisch rekenen nog steeds voor (multi) steady-state kan worden gekozen. Dat is volgens mij bij de keuze voor DELWAQ het geval, maar dat zal ik nogmaals checken bij de experts (met name bij Jan van Beek).

Overigens ga ik er van uit dat de gebruikers vanwege de beschikbare (belasting)gegevens en eerdere toepassingen met de KRW-verkenner (en Waterplanner) in de praktijk vrijwel altijd voor een steady-state beschouwing zullen kiezen. We kunnen eventueel besluiten om voorlopig uit te gaan van steady-state, maar de software zo te bouwen dat ook dynamische beschouwingen mogelijk blijven.

# **3. MAATREGELEN user story v1.2 Frank van Gaalen**

# *memo pbl/ldl*

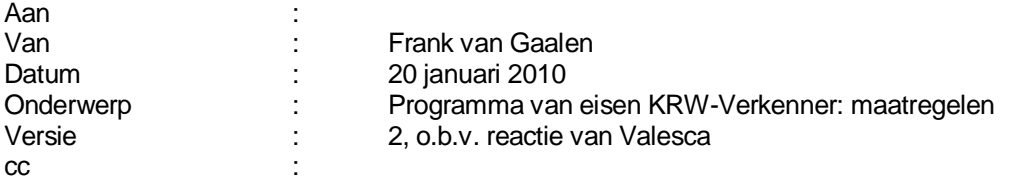

# **Wijze van opgeven van maatregelen**

De gebruiker moet maatregelen in de KRW-Verkenner kunnen opgeven op twee wijzen: interactief of via import.

# **Interactief**

Op basis van in de KRW-Verkenner getoonde kaarten met afwateringseenheden, oppervlaktewateren en bronnen, moet de gebruiker maatregelen kunnen opgegeven per individueel oppervlaktewater (waterlichaam) of afwateringseenheid, per gebied (= ruimtelijke selectie van oppervlaktewateren / afwateringseenheden) of voor alle oppervlaktewateren / afwateringseenheden in de schematisatie (landsdekkend dan wel regionaal). Bij de maatregelen moet evt. een 'intensiteit' kunnen worden opgegeven (bijv. breedte van natuurvriendelijke oever) en de omvang van de maatregel (zowel absoluut bijv. oppervlak helofytenfilter, als relatief bijv. welk percentage van de oevers van een waterloop worden natuurvriendelijk gemaakt).

Maatregelen per oppervlaktewater betreffen inrichting en beheer, maatregelen per afwateringseenheid betreffen functieveranderingen of inrichting/beheermaatregelen voor alle oppervlaktewateren in de eenheid. Daarnaast moeten reductiemaatregelen kunnen worden opgegeven per bron (landbouw, rwzi).

# **Importeren**

Behalve interactief moet de gebruiker ook een verzameling van maatregelen kunnen importeren in de vorm van een tabel. Maatregelen moeten in de import gekoppeld kunnen worden aan oppervlaktewateren, afwateringseenheden of bronnen. Ook hier moet evt. een intensiteit en een omvang van de maatregel (absoluut of relatief) kunnen worden opgegeven.

De structuur van de tabel voor maatregelen op het niveau van afwateringseenheid ziet er als volgt uit (dit moet uiteraard afgestemd worden met de interne gegevensstructuur):

- Unieke identificatie afwateringseenheid
- x Unieke identificatie maatregeltype (gekoppeld aan voorgedefinieerde maatregeltypen in de maatregeldatabase; zie ook onder 3)
- x Intensiteit van de maatregel (de betekenis hiervan is afhankelijk van het gekozen maatregeltype)
- x Omvang van de maatregel (eenheid i.g.v. absolute omvang is afhankelijk van het gekozen maatregeltype)
- Indicatie absolute of relatieve omvang

Voor maatregelen op oppervlaktewateren en bronnen is de structuur hetzelfde, maar dan uiteraard gekoppeld aan een unieke identificatie voor oppervlaktewater resp. bron.

# **Welke maatregelen**

In het Excel-overzicht *Overzicht maatregelen KRW, Waterplanner en KRW-Verkenner.xls* is een overzicht gemaakt van de maatregelen die voorkomen in de KRW-maatregeldatabase, aangevuld met maatregelen die gebruikt kunnen worden in de Waterplanner of de KRW-Verkenner. Daarbij is ook aangegeven in welk instrument de maatregel nu kan worden berekend. Voor de KRW-Verkenner heb ik me gebaseerd op de beschikbare documentatie (*H4.3 Maatregelen* van de KRW-Verkenner documentatie op internet), dus de nog komende versie van de KRW-Verkenner (met regressieboom) is hierin niet meegenomen (moet dus nog aangevuld worden…?).

Mijn voorstel is om alle maatregelen die nu mogelijk zijn in de Waterplanner en/of de KRW-Verkenner mee te nemen in de nieuwbouw (waarbij we bij overlap de toepassing van een maatregel in de Waterplanner en de KRW-Verkenner nog naast elkaar moeten zetten). Hierbij moet nog wel worden gecheckt of de aspecten waarop de maatregelen effect hebben, wel berekend gaan worden in de nieuwe KRW-Verkenner (bijv. we hoeven geen maatregelen rond bestrijdingsmiddelen mee te nemen, als we er voor kiezen om geen bestrijdingsmiddelen te berekenen).

# **Generieke implementatie van maatregelen**

De doorwerking van maatregelen moet binnen de KRW-Verkenner op een generieke manier worden geimplementeerd. Dat wil zeggen dat vooraf moet worden vastgesteld op welke gegevens in het berekeningstraject (invoer, tussenresultaten of uitvoer) maatregelen kunnen ingrijpen. Bijvoorbeeld: bronmaatregelen grijpen direct in op de invoer (zoals rwzi-emissie); natuurvriendelijke oevers grijpen in op zowel invoer (uit- en afspoeling van nutriënten) als op tussenresultaten (stuurvariabelen voor de ecologie); koelwateronttrekking is in de huidige KRW-Verkenner ingevuld door een directe aanpassing op de uitvoer (maatlatten ecologie).

De volgende gegevens moeten door maatregelen kunnen worden gewijzigd m.b.t. *waterhoeveelheden* (kwantiteit):

- Uit- en afspoeling vanuit bodem a.g.v. veranderingen in ontwatering (invoer)
- Lozing door rwzi's a.g.v. capaciteitsaanpassingen (invoer)
- x Externe aanvoer a.g.v. veranderingen in inlaat (invoer)
- en de volgende gegevens m.b.t. *stoffen* (kwaliteit):
- Uit- en afspoeling van nutriënten a.g.v. mestmaatregelen in de landbouw of a.g.v. nutriëntreducerende maatregelen als helofytenfilters en mestvrije zones (invoer)
- x Emissies van nutriënten vanuit rwzi's a.g.v. verbeteringen nutriëntverwijdering (invoer)
- x Externe aanvoer a.g.v. veranderingen in inlaat (invoer)
- x Waarden van stuurvariabelen t.b.v. berekening ecologie a.g.v. inrichting- en beheermaatregelen (tussenresultaat)
- x Waarden van de deelmaatlatten ecologie (uitvoer).

Alle maatregelen moeten kunnen worden vertaald naar de mate van ingrijpen op bovenstaande gegevens; dit kan zowel een absoluut als een relatief effect zijn. Maatregelen in de KRW-Verkenner worden in deze vorm als rekenregel gedefinieerd en in de maatregeldatabase vastgelegd. Het berekenen van de effecten van maatregelen gebeurt op een generieke wijze: de effecten van de door de gebruiker gekozen maatregelen worden uit de database gelezen en toegepast.

Met modelrunbeheer moet de gebruiker inzicht hebben in de koppeling tussen berekeningsresultaten en opgegeven maatregelen

# **4. MAATREGELENTABEL KRW Frank van Gaalen**

# **Overzicht maatregelen KRW, Waterplanner en KRW-Verkenner**

FvG 2009-12-01

De sheet 'Maatregelen' omvat:

- Lijst van alle maatregeltypen die in de KRW-maatregeldatabase worden onderscheiden, aangevuld met overige maatregelen uit Waterplanner of KRW-Verkenner
- Indicatie of een maatregeltype is meegenomen in de EAKRW-berekening met de Stroomgebiedmodule (dus met effect op nutrienten)
- Indicatie of een maatregeltype is meegenomen in de EAKRW-berekeningen met het Ecologisch Expertsysteem (excl. effect op nutrienten)
- Indicatie of een maatregeltype berekend kan worden in de huidige KRW-Verkenner; gebaseerd op H4.3 Maatregelen van de KRW-Verkenner documentatie

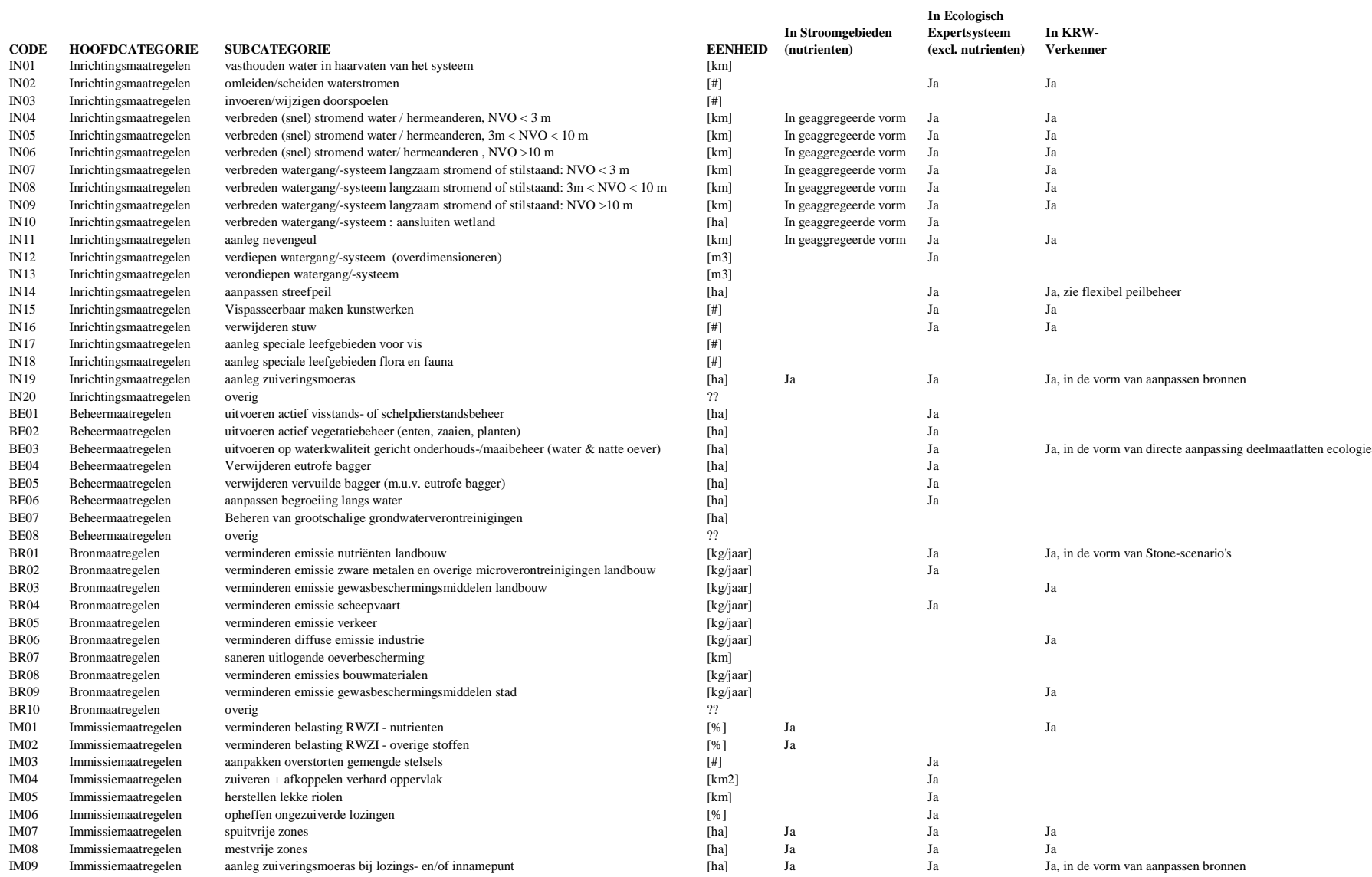

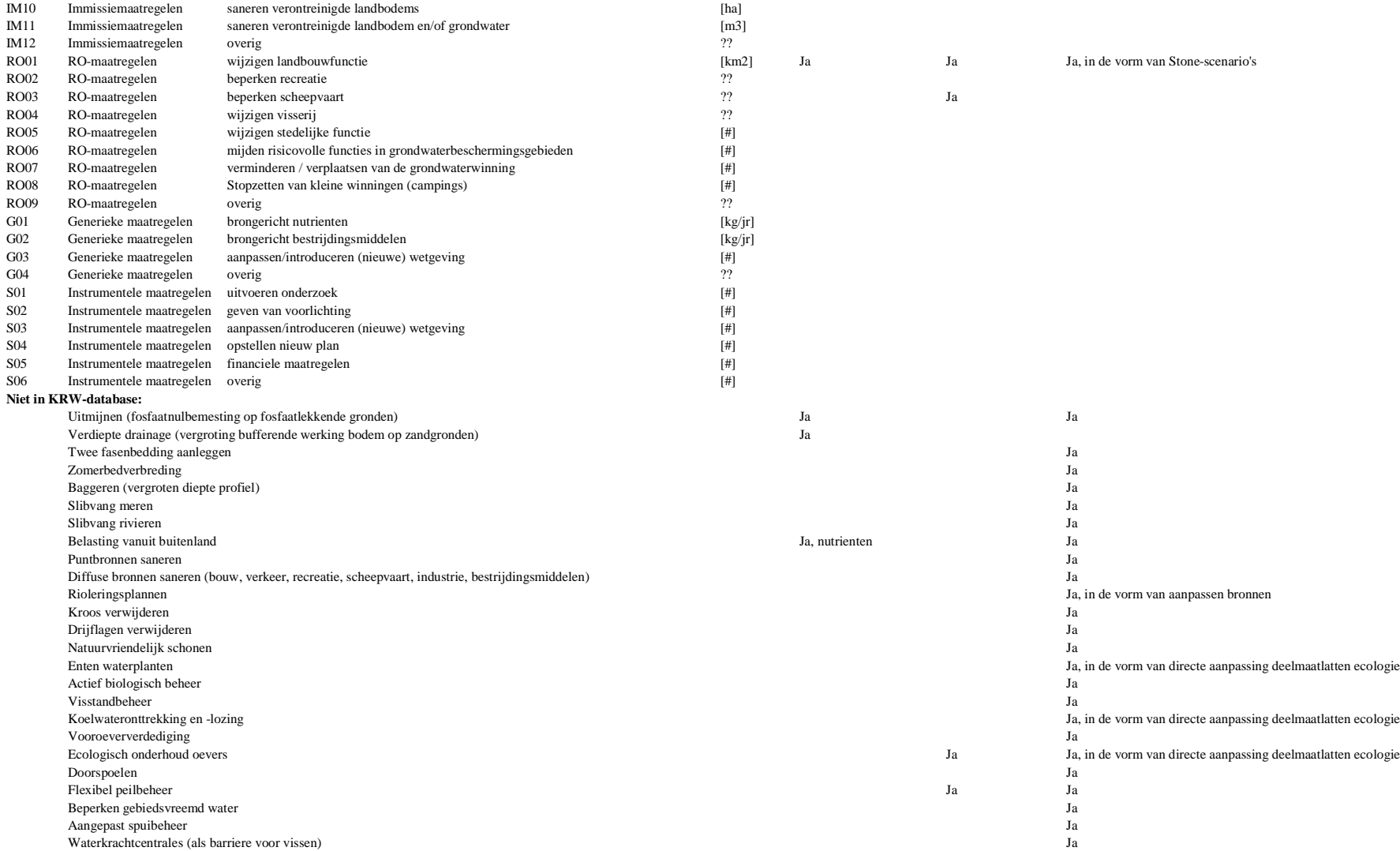

# **5. ECOLOGISCHE KENNISREGELS v1.4 Mijke van Oorschot**

# **User story ecologische kennisregels**

Versie: 4 Datum: 19-01-09 Door: Mijke van Oorschot

In dit stuk zijn de ecologische kennisregels opgesplitst in:

1. Regionale wateren

2. Rijkswateren

# **1. Regionale wateren**

Ecologische kennisregels worden gebruikt om de waterkwaliteit, berekend met de stoffen balans door Delwaq in combinatie met de gebiedsgegevens om te zetten in EKR scores. Per watertype zijn verschillende stuurvariabelen van belang voor het bepalen van de EKR score. De EKR score wordt berekend voor vier biologische kwaliteitselementen (fytoplankton, overige waterflora = macrofyten en fytobenthos, macrofauna en vissen). In tabel 1 staat een overzicht van de watertypen en bijbehorende stuurvariabelen en in tabel 2 de specificaties gesplitst in hydromorfologische en chemische parameters.

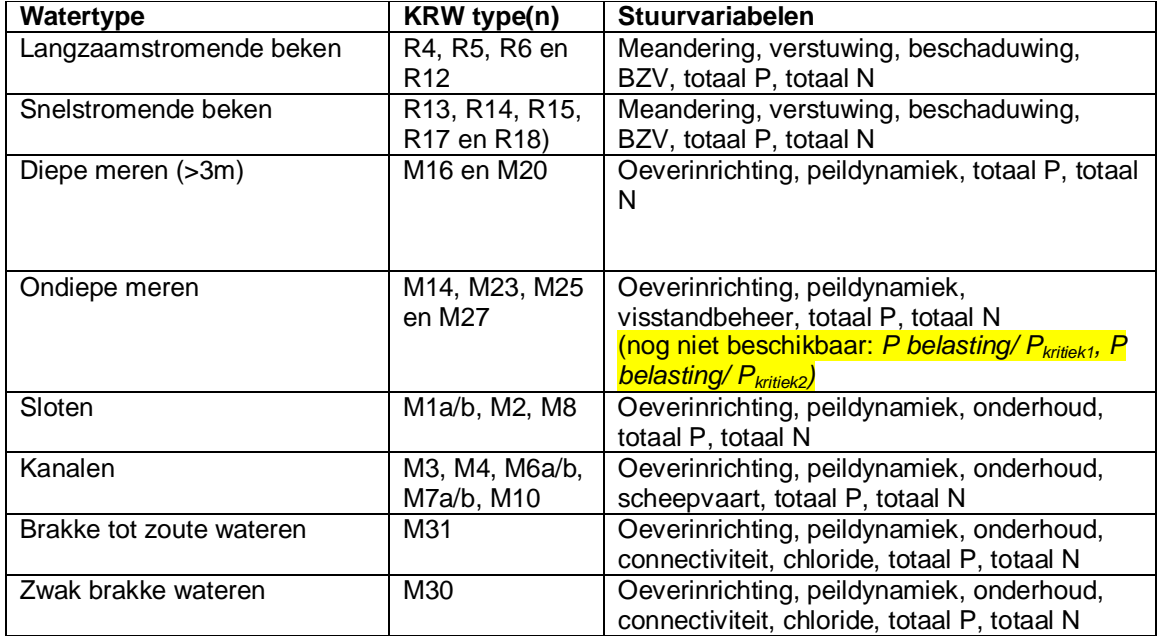

**Tabel 1**. Overzicht van watertypen met bijbehorende stuurvariabelen

Data uit Evers *et al.,* 2009

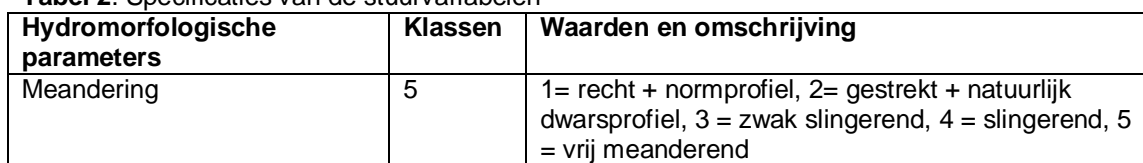

# **Tabel 2**. Specificaties van de stuurvariabelen

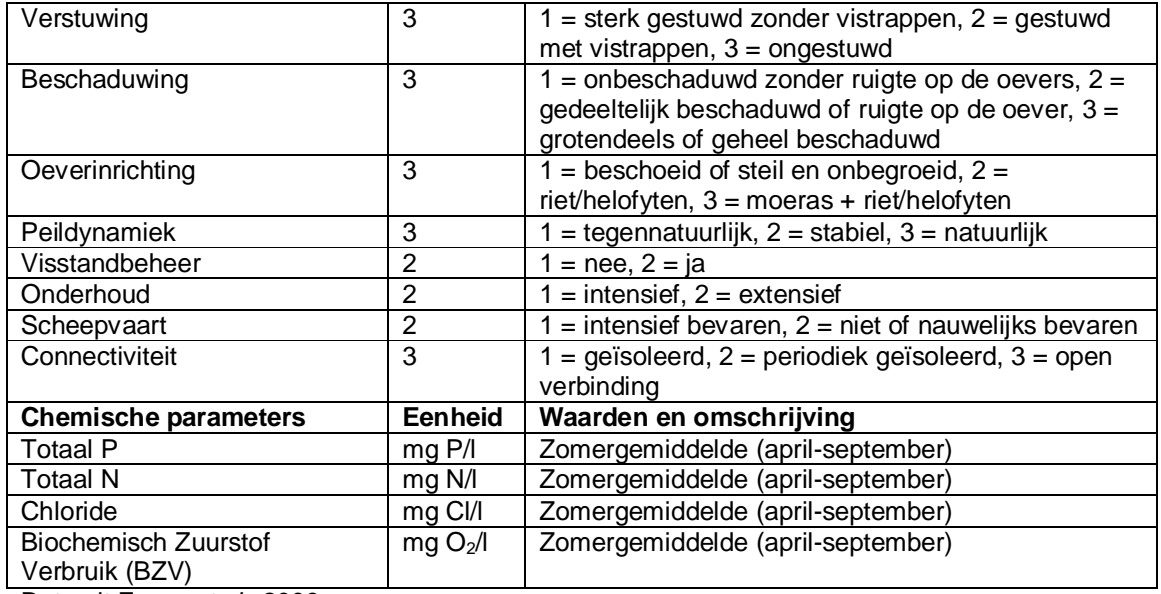

Data uit Evers *et al.,* 2009

#### **Opmerkingen**

- Van het watertype ondiepe meren is het (nog) niet mogelijk om betrouwbare rekenregels af te leiden omdat tot op heden de kritische P-belasting ontbreekt terwijl dit een van de belangrijkste stuurvariabelen is. Hier wordt momenteel aan gewerkt door Witteveen en Bos. Wel is er een rekenregel afgeleidt met de overige stuurvariabelen door middel van multiple regressie, maar deze wordt hier niet verder besproken.
- Stromingsregime of afvoerdynamiek in de watertypen langzaamstromende en snelstromende beken. Er moet nog onderzoek gedaan worden naar de relatie tussen hydrologie en ecologie om een verklarende stuurvariabele te identificeren.

### **INPUT**

De invoer is minimaal een watertype met waarden voor elk van de bijbehorende stuurvariabelen in een bepaald waterlichaam (tabel 1). De spatiële schaal van de invoer is afhankelijk van de schematisatie en moet dus minimaal een waterlichaam betreffen. Om de heterogeniteit te verminderen is het zinvol om een waterlichaam op te splitsen in oppervlaktewateren (PvE gebiedsgegevens v2, Peter Cleij). Stoffenconcentraties worden gegeven in zomergemiddelden, maar met het oog op dynamische rekenen, kan deze temporele schaal ook verkleind worden.

#### **BEREKENINGEN**

In de huidige KRW-verkenner worden EKR scores berekend met regressiebomen of *decision tree learning* (zie voorbeeld in figuur 1).

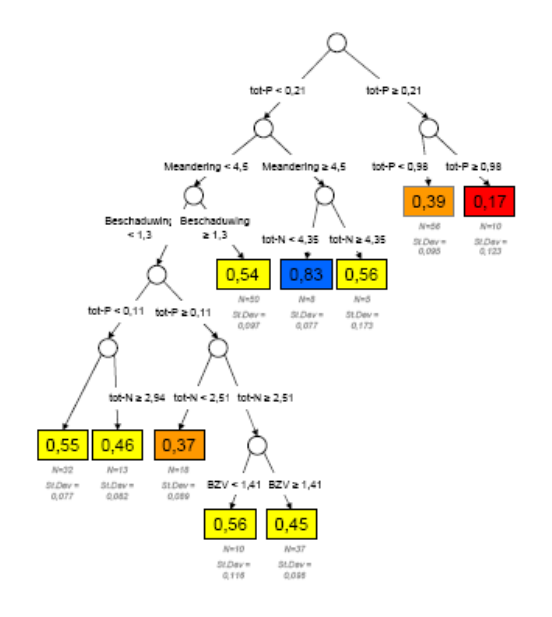

**Figuur 1.** Voorbeeld regressieboom

Met deze methode wordt de relatie geschat tussen variabele y (EKR) en verklarende variabelen  $X_1, X_2$  etc. (stuurvariabelen). De methode werkt door de variabiliteit van de EKR te verminderen door een splitsing te maken in de waarde van een van de stuurvariabelen. In Figuur 1 is te zien dat de stuurvariabele 'Totaal P' de meeste 'winst' oplevert en daarom wordt hier de eerste splitsing gemaakt. Dit proces wordt herhaald tot de variatie niet meer significant afneemt na een splitsing. De uitvoer van de regressieboom zijn absolute EKR scores.

Als er meerdere maatregelpakketten, tijdreeksen of waarnemingen per waterlichaam beschikbaar zijn kunnen verschillen en statistieken berekend worden van EKR scores en stoffenconcentraties. Omdat de relaties tussen stuurvariabelen en EKR scores aan verandering onderhevig zijn door toevoeging en/of reclassificatie van stuurvariabelen, moeten de rekenregels gemakkelijk up te daten of te vervangen zijn.

De regressiebomen zijn een vrij grove manier voor het berekenen van absolute EKR scores. Op dit moment vindt een voorverkenning plaats om te kijken of we EKR scores kunnen berekenen met een formule waarbij de score gegeven wordt op een continue schaal en de stuurvariabelen gelijktijdig een invloed hebben (dus geen volgorde van afsplitsing meer). De methoden die onderzocht worden zijn een neuraal netwerk en fuzzy logics. Aan de hand van dit onderzoek kan bepaald worden of er overgestapt wordt op een nieuwe rekenmethode.

#### **OUTPUT**

EKR scores worden berekend per biologisch kwaliteitselement (de basis uitvoer) per waterlichaam of oppervlaktewater. Als de scores per oppervlaktewater berekend zijn moet er een gewogen gemiddelde berekend worden om tot een EKR score voor een waterlichaam te komen. De totale ecologische kwaliteit van een gebied is gelijk aan de laagste EKR score van een biologisch kwaliteitselement ('one out all out' principe). De statistieken (verschillen, percentielen, standaard deviaties etc.) van een aantal maatregelpakketten, tijdreeksen of waarnemingen per waterlichaam worden ook als output gegeven.

### **Schematisatie**

Met in rood de optionele gegevens

*INPUT* 

- Watertype (tabel 1)
- Stuurvariabelen (gebiedsgegevens, water en stoffen, tabel 1) *Schaal*
- x Spatiele schaal is afhankelijk van de invoer schematisatie en betreft minimaal een (KRW) waterlichaam met eventuele oppervlaktewateren.
- x Temporele schaal van een jaar (zomergemiddelde)
	- o Kleinere temporele schaal ivm dynamisch rekenen

*Invoermogelijkheden*

- Importeren tabellen (ecolims, dawaco?)
- Handmatig met losse parameters op interface (voor kleine berekeningen)
- x Mogelijkheid tot invoeren van meerdere maatregelpakketten, tijdreeksen en waarnemingen per waterlichaam

### BEREKENINGEN

- x Regressiebomen waarbij EKR scores worden berekend uit de combinatie van watertype en bijbehorende waarden van stuurvariabelen
	- o Extra stuurvariabelen (bv. stromingsdynamiek)
	- o Regressieboom van ondiepe meren
	- o Veranderen regressiebomen in formules uit neuraal netwerk

### *OUTPUT*

- EKR score per biologisch kwaliteitelement per oppervlaktewater en waterlichaam
- EKR score voor de ecologie totaal (alle biologische kwaliteitselementen) per oppervlaktewater en waterlichaam volgens 'one out all out' principe
- Verschil in EKR scores tussen verschillende maatregelpakketten op de bovengelegen twee punten
	- o Uitgebreide statistieken (gemiddelde, standaard deviatie, percentielen) per waterlichaam (mits deze bestaat uit meerdere oppervlaktewateren) of voor dynamische berekening met meerdere tijdstappen

NB. Ik heb bij de output alleen die van de biologie gegeven. De aggregatie tot een eindscore met prioritaire stoffen, chemisch/fysische en hydromorfologische toestand hoort in een aparte aggregatie module.

# **2. Rijkswateren**

In de huidige KRW-verkenner zijn geen kennisregels opgenomen voor rijkswateren. De rekenregels voor regionale wateren kunnen niet gebruikt worden voor rijkswateren door gebrek aan data en het verschil in schaal en karakteristieken.

De voorwaarden waar de kennisregels aan moeten voldoen zijn:

- 1. Eerste versie moet voor eind 2010 klaar zijn
- 2. Kwantitatief verband tussen maatregel en EKR score (al dan niet via deelmaatlatten)
- 3. Flexibel systeem dat mogelijkheid biedt tot gemakkelijke implementatie nieuwe monitoringsgegevens
- 4. Basale systematiek gelijk aan regionale kennisregels
- 5. Ecologisch goed onderbouwd

Het gebruik van ecotopenkaarten kan hierbij mogelijk een uitkomst bieden (Figuur 2).

Er zijn ecotopen beschikbaar voor alle rijkswateren. Per ecotoop kan gekeken worden naar de relevante stuurvariabelen voor de biologische kwaliteitselementen. Een waterlichaam kan dan bestaan uit een of meerdere ecotopen. Een ecotoop heeft verschillende

karakteristieken/stuurvariabelen (bv. substraat, stroomsnelheid, diepte, type vegetatie op oever/ in water). Aan de hand van deze karakteristieken kan het voorkomen van soorten (deelmaatlatten) voorspeld worden. Bijvoorbeeld 'substraat' en 'stroming' als stuurvariabelen en aandeel 'zuurstoftolerante vis' als een soortgroep in het biologische kwaliteitselement 'vis'.Deze benadering is meer gedetailleerd dan de benadering per waterlichaam omdat een waterlichaam

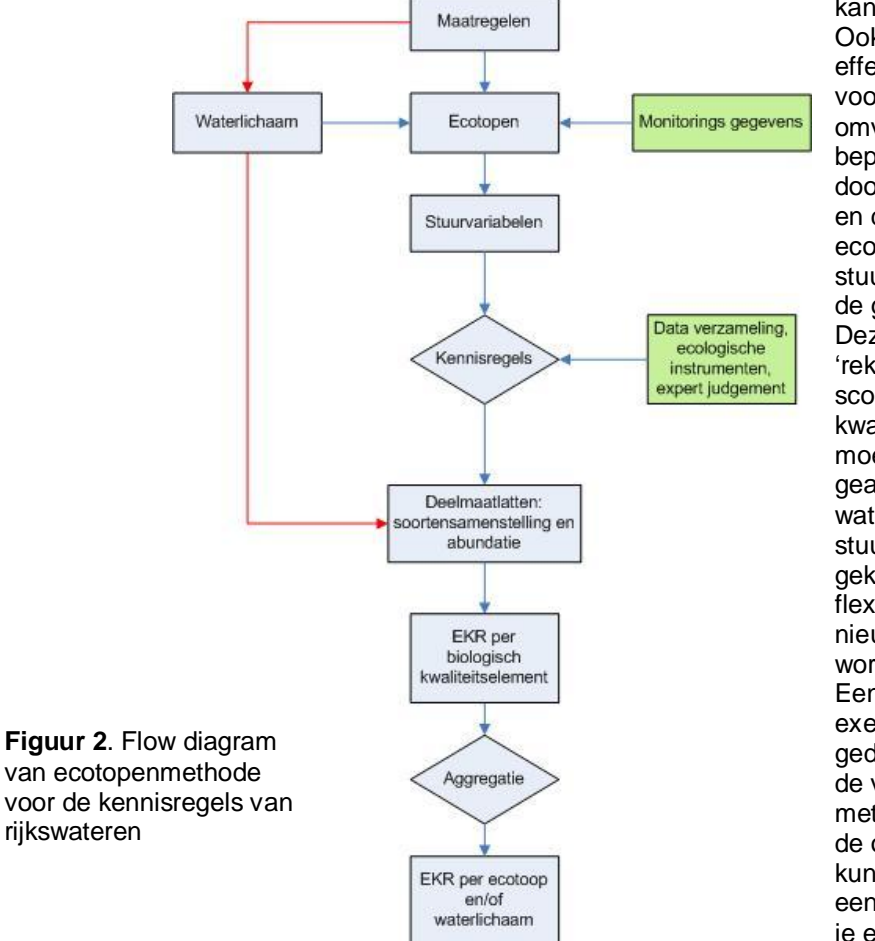

kan bestaan uit meerdere ecotopen. Ook is het gemakkelijker om effecten van maatregelen te voorspellen omdat de intensiteit en omvang van maatregelen specifiek bepaald en berekend kan worden door deze te implementeren in GIS en direct te koppelen aan de ecotopenkaart. De koppeling tussen stuurvariabelen en deelmaatlatten is de grootste slag. Deze kennisregels vormen de 'rekenkern' en berekenen de EKR score per biologisch kwaliteitselement per ecotoop en moeten vervolgens nog geaggregeerd worden tot waterlichaam niveau. De stuurvariabelen en soorten die gekoppeld zijn aan de ecotopen zijn flexibel en kunnen aan de hand van nieuwe monitoringsdata bijgesteld worden. Een belangrijk punt is dat de GIS exercitie buiten de KRW-verkenner

gedaan moet worden. De input voor de verkenner zou dan een tabel zijn met de ecotopen samenstelling en de oppervlaktearealen. Maatregelen kunnen doorgerekend worden door een verandering aan te brengen in je ecotopensamenstelling en

oppervlakteareaal (het probleem blijft bestaan dat sommige maatregelen niet gedigitaliseerd kunnen worden).

Validatie kan plaatsvinden door de huidige toestand berekend met de verkenner te vergelijken met de gemeten toestand. Verder kunnen onderzoeken van Buijse *et al* (2008) en Portielje *et al* (2005) gebruikt worden als validatie.

#### **Wat is er op korte termijn aan data beschikbaar?**

Pieter van Waarden (MSc. stagair GIS van de DID) is momenteel bezig om een operationeel systeem te ontwikkelen om aan de hand van het voorkomen van vis en macrofyten in ecotopen de EKR te berekenen. Hij doet dit al dan niet direct of via stuurvariabele condities. Deze methode kan uitgebreid worden met macrofauna en eventueel extra stuurvariabelen om als basis te dienen voor de rekenregels. Er is data beschikbaar van macrofauna opnames bij de waterdienst. Verder is een soortgelijke ecotopenmethode gebruikt voor terrestische systemen (Morres rekenregels, radboud universiteit). Dit kan eventueel als voorbeeldsysteem dienen.

### **Referenties**

- x Buijse, A.D., Wagemaker, F.H., Bouwhuis., J.S., Ohm, M. (2008). Verantwoordingsrapportage Afleiding ecologische Doelen Rijkswateren. Deltares.
- x Evers, C.H.M., Keukelaar, F., Schomaker, A.H.H.M. (2009). Verbeteren datasets en afleiding ecologische rekenregels voor de KRW-verkenner op basis van regressieboomanalyse en neuraal netwerk. Deltares en PBL, 9T6271.
- Portielje, R, Schipper, C., Schoor, M. (2005). De invloed van hydromorfologische stuurvariabelen op ecologische KRW doelen vis, macrofauna, waterflora en fytoplankton - Infobladen oorzaak-gevolg relaties voor MEP/GEP. RIZA/RIKZ

# **6. MONITORING user story v1.2 CONCORDITY Anton Gerritsen**

Plus input van Valesca (comments)

### **Als tekst**

Met de module monitoring kunnen gebruikers gegevens uit eigen berekeningen of monitoring zichtbaar maken in de uitvoer van de KRW-Verkenner en vergelijken met berekende waarden. Daarnaast kunnen de monitoringsgegevens ook worden gebruikt om 'eigen' EKRs te berekenen. De aangeboden gegevens dienen qua ruimte (schematisatie) en tijd (individuele metingen, (half) jaargemiddelden, etc) te passen bij de functionaliteiten van KRW Verkenner. Alleen gegevens uit de monitoring die als stuurvariabelen of parameters voorkomen in de KRW-Verkenner kunnen als invoer dienen (+ stof x). De invoer gebeurt handmatig via tabellen of formulieren of via het importeren van eigen gegevensbestanden.

N.B. Verkennen optie om DAWACO in de KRW-Verkenner te integreren.

*FvG - De optie om DAWACO te integreren in de KRW-Verkenner lijkt me iets voor de langere termijn en niet iets wat we nu moeten uitwerken. Overigens denk ik dat je DAWACO dan niet zou willen integreren, maar koppelen aan de KRW-Verkenner.*

*MvO - De rekenmodule zou dan geïntegreerd kunnen worden. Maar de invoer moet wel compatibel zijn om de monitoringsgegevens rechtstreeks in te lezen. Veel waterschappen gebruiken trouwens ook ecolims (oid?) . Misschien dat er nog wel meer formats gebruikt worden?* 

# **Als lijst**

\*\*\*\*\*\*\*\*\*\*\*\*\*\*\*\*\*\*\*\*\*\*\*\*\*\*\*\*\*\*\*\*\*\*\*\*\*\*\*\*\*\*\*\*\*\*\*\*\*\*\*\*\*\*\*\*\*\*\*\*\*

# *INVOER*

• Invoer gegevens uit monitoring

- Voor weergave ecologische toestand
	- Stuurvariabelen en specificaties  $\leftarrow$  Conform input voor BEREK. EKR
- Voor weergave chemische toestand
	- Actuele of gemiddelde stofconcentraties/vrachten gekoppeld aan meetlocaties
		- Å Conform BEREK. WATERKWALITEIT
- Welke schaal?
	- Ruimte  $\leftarrow$  variabel maar conform schematisatie na aggregatie
	- Tijd  $\leftarrow$  statisch (conform EKR berekening)
		- (optie: tijdreeksen voor trendanalyse)
- Hoe invoeren?
	- Handmatig
		- Via tabellen
		- Via formulieren
	- Importeren
		- Welke formats?

# **7. UITVOER user story v1.2 Erwin Meijers**

Versie 2.00 DD: 11-12-2009 Door: Erwin Meijers

### **Schematisatie:**

De uitvoer van de resultaten wordt in de KRW-Verkenner geprojecteerd op de schematisatie van het gebied. De schematisatie bestaat uit:

- Waterlichamen (waterbodies)
- Afwateringsgebieden (basins)
- Bronnen (stof en water)
- Verbindingen tussen bronnen, waterlichamen en afwateringseenheden.

Voor de berekening van de water en stofbalans worden de afwateringseenheden hetzelfde afgehandeld als de waterlichamen. De ecologische berekening vind alleen plaats op de waterlichamen. Voor de presentatie van de resultaten zijn vooral de waterlichamen van belang.

### **Uitvoer:**

De waterlichamen zijn watergangen die voor de KRW van belang zijn. Op de waterlichamen worden de concentraties getoond van chemische vairabelen (N, P, ZM, Org. Mircro's ed). Tevens wordt op de waterlichamen de ecologische toestand berekend aan de hand van de chemische toestand en de inrichtingsvariabelen.

De uitvoer van de KRW-Verkenner kan op verschillende manieren bekeken worden, namelijk in:

- 1. De kaart
- 2. In Rapporten
- 3. Als een export

De uitvoer in de kaart is de belangrijkste manier om snel inzicht te krijgen in de toestand van het watersysteem. Hiervoor is het noodzakelijk om de concentraties van stoffen weer te kunnen geven en deze te schalen met de KRW- kleurschalen. De schaalverdeling is opgeslagen als een default per stof. Eventueel kan de gebruiker ook zelf de schaal aanpassen.

De Ecologische scores kunnen ook op de kaart worden weergegeven. Ook hiervoor zijn standaard kleurschalen beschikbaar. Ook kan het handig zijn om de stuurvariabelen voor de ecologie op de kaart weer te geven.

Naast de kaart zijn de rapporten een belangrijk hulpmiddel. Hiermee kan de gebruiker snel een overzicht krijgen in over het totale gebied. In de rapporten zijn bijvoorbeeld tabellen weergegeven met de concentraties van stoffen of alle ecologische (deel)maatlatten. Ook kunnen de verschillen / verbeteringen van maatregelen worden weergeven in een rapportage tabel.

Soms is het ook wenselijk om de uitvoer van de KRW-Verkenner geschikt te maken onder andere programma's. Daarvoor is een exportfunctie handig. De export kan zijn naar bijvoorbeeld een pdf file, of naar een printer. Geavanceerder keuzes zijn exports naar csv file, zodat deze later in Excel kunnen worden verwerkt of zelfs een export aar shape files.

Verder zijn er verschillende typen uitvoer die bekeken kunnen worden:

- 1. Berekende waarden
- 2. Metingen
- 3. Normen
- 4. Een vergelijking van twee datasets (berekening vs berekening (waarbij verschillende maatregelensets vergeleken kunnen worden), meting vs norm, etc)
- 5. Tussenresultaten

De typen uitvoer maken het voor de gebruikers makkelijker om de situaties van de KRW-Verkenner te vergelijken met normen, metingen of ander resultaten. Dit helpt bij de analyse van het waterlichaam en waar de maatregelen genomen moeten worden. Het is helpt in het versterken van gebiedskennis.

De KRW-Verkenner heeft bepaalde uitvoer minimaal nodig bij normaal gebruik. Daarnaast zijn een aantal mooie opties (mijns inziens) gedefinieerd als het "plus pakket". Deze zijn in rood weergegeven.

# **Uitvoer in de Kaart:**

Alleen een berekening:

- Op de Kaart, berekening/metingen/normen, enkele variabelen
	- o Concentraties:
		- Vaste legenda, vijf kleuren schaal volgens KRW-normering
		- Normen hebben een toetswaarde, deze moet opgeslagen worden in een database.
		- *Eigen schaal* 
			- x *Opslaan eigen schaal per stof*
	- o EKR scores:
		- Vaste legenda, vijf kleuren schaal volgens KRW-maatlatten
		- *Eigen schaal*
	- o Invoervariabelen:
		- Stuurvariabelen zijn op de kaart uit te drukken
	- x *Op de Kaart, meerdere variabelen:* 
		- o *EKR deelmaatlatten:* 
			- *Vier deel maatlatten in grafiek boven waterlichaam op de kaart.*
			- *Geef alleen de beperkende deelmaatlat weer (vier kleuren). Resultaat is dus vier kleuren die aangeven welke deelmaatlat beperkend is voor je score.*
- x *Water- of stofbalansen op de kaart* 
	- o *Taartdiagrammen in en uit boven de waterlichamen.*
- x *Volg een bepaalde bron in de kaart:* 
	- o *Laat het aandeel stof / water zien van één bron (RWZI Harnaspolder) of brontype (afspoeling Landbouw)*

Vergelijking in de kaart:

- Berekening versus norm:
	- o Stoplicht kaart, met als schaal voldoet/ voldoet niet.
		- **Normen zijn per waterlichaam of KRW-type te definiëren.**
	- o *Eigen schaal* 
		- *Voldoet wel, net niet, niet, bij lange na niet*
- Berekening versus meting:
	- o Relatieve afwijking, handig bij kalibratie.
		- Schaal moet zelf / automatisch in te delen zijn
- Meting versus norm
	- $\circ$  Stoplicht kaart, net als berekening versus norm.
- Berekening versus berekening:
	- o Effect van maatregelen, bijvoorbeeld verbetering tov huidige situatie
		- Relatief effect kaart met procentuele afname concentratie
		- Relatief effect kaart met procentuele toename EKR scores
	- o *Welke maatregelpakket is beter A of B (of C)?* 
		- *Twee kleurenschaal die aangeeft of maatregel pakket A of B beter is. Hierbij gaat het om het Resultaat van een variable, bijvoorbeeld N.*
	- o Verschil tussen twee berekeningen
	- o *Samengestelde variabele, bijvoorbeeld P/N ratio*

Achtergrond van de kaart is:

- x Een kaart van de waterlichamen. Hierop dienen de resultaten van de concentraties en de ecologie worden gepresenteerd.
- Een kaart van de afwateringsgebieden.

x *Google maps voor oriëntatie.* 

# **Uitvoer in een rapport:**

- Tabel met alle waterlichamen:
	- o Meerdere variabelen, bv Tot N en Tot P
	- o Stuurvariabelen voor Ecologie
	- o Maatregelen
	- Enkel waterlichaam met detail informatie:
		- o Concentraties voor en na maatregelen / maatregelpakketten
		- o Invoer variabelen
		- o EKR scores
		- o Resultaat
- Berekeningsverloop:
	- o Hoe is het resultaat tot stand gekomen? Hangt sterk af van de berekeningsmethode (regressieboom vs neuraal netwerk).
- Taartdiagrammen:
	- o Waterbalans, ingaande stromen en uitgaande waterstromen.
	- o Stofbalansen.
- Maatregel informatie;
	- o Factsheets over de maatregelen (off-line). Dit is dus informatie die beschikbaar is in documenten (zie huidige KRW-V)
	- o *Link naar wiki site met maatregel informatie (on-line), eventueel met bevindingen van gebruiker. Dit bestaat echter nog niet of is nog niet toegankelijk voor iedereen.*
- Waterlichaam informatie:
	- o Factsheets over de KRW-watertypen
	- o *Link naar wiki site.*
- Totaal overzicht van het gehele gebied of deelgebieden (globale afweging):
	- o Gemiddelde (gewogen) concentraties
	- o Gemiddelde (gewogen) EKR scores
	- o Voor en na maatregelen
	- o Percentage wat voldoet / niet voldoet aan normen/doelstellingen
	- o Aantal waterlichamen die voldoen aan een bepaald criterium (bijvoorbeeld ecologische score goed, of N < 2 mg/l)

Export van resultaten:

- Resultaat naar "papier"
	- o Printer
		- o PDF
- x Resultaten exporten naar bestanden:
	- o CSV, Tab Separated Values, Excel
		- o *Shape files*